# **FACULTAD DE INGENIERIA DEPARTAMENTO DE INGENIERÍA MECÁNICA CE CADCAM TRABAJO DE DIPLOMA**

**Título:** Evaluación de la relación entre las tensiones normales

y tangenciales en vigas.

**Autor:** Jhorlin Sánchez Batista

**Tutor:** MSc. Ing. Pavel Michel Almaguer Zaldivar

Ing. Hortensia Santiago Cuenca

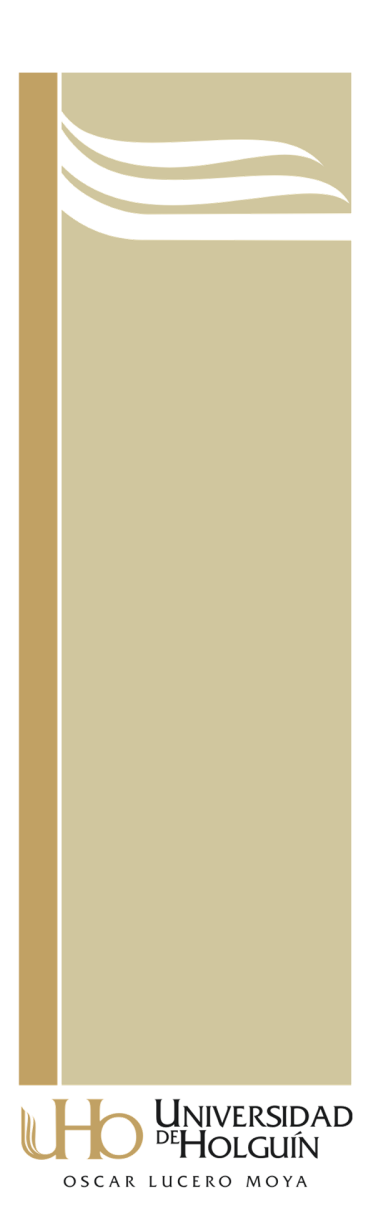

Holguín, Junio 2015

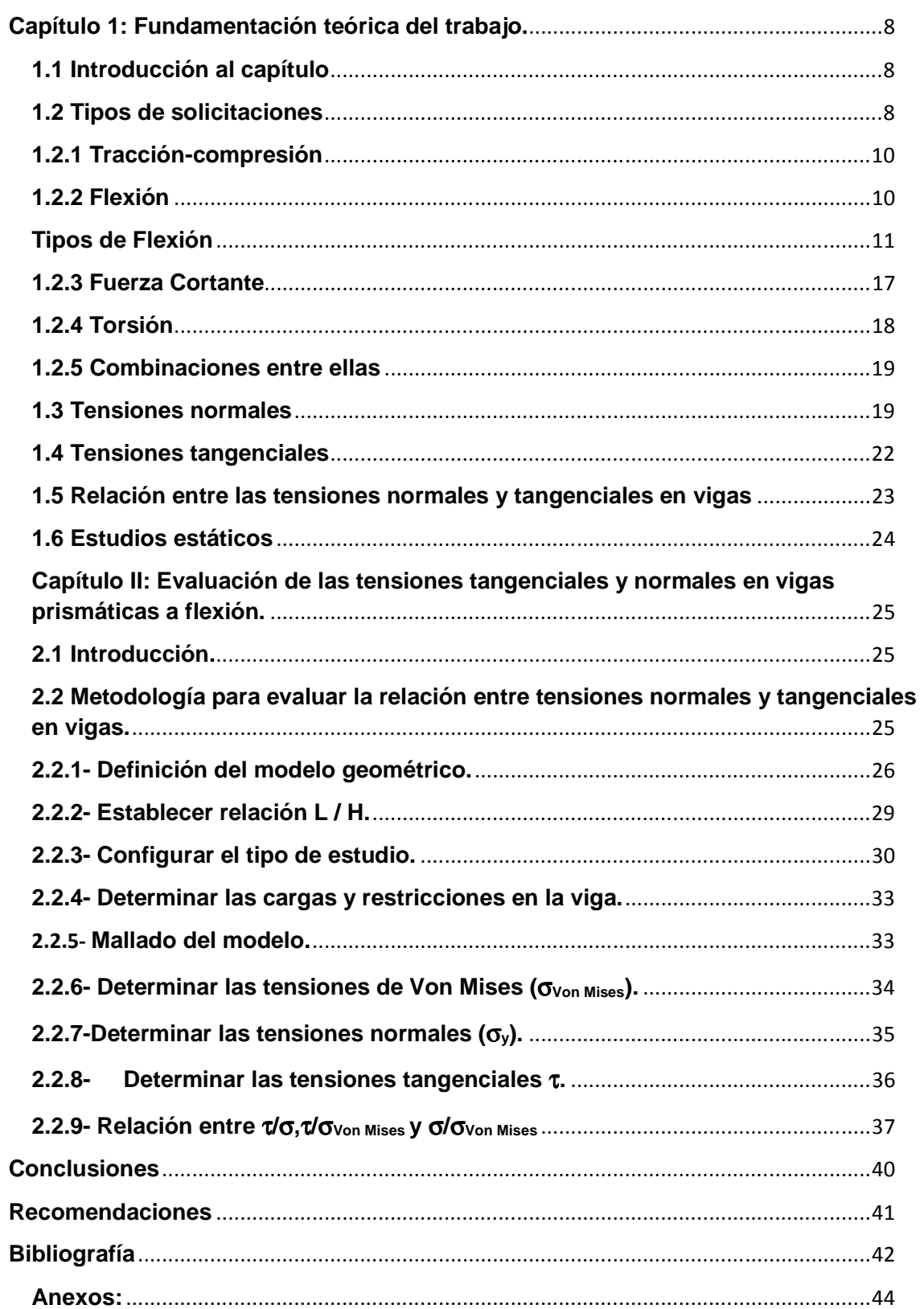

## Índice

#### **RESUMEN**

Las vigas son elementos presentes en numerosos elementos de máquinas y estructuras. En este trabajo se realiza el estudio mediante el método de los elementos finitos; de la relación entre las tensiones normales y tangenciales en barras solicitadas por cargas de flexión y las dimensiones de las mismas para decidir si considerar o no las tensiones tangenciales en los cálculos de resistencia del elemento. Las modelaciones se hacen en el programa SolidWorks 2014, mientras que para las simulaciones numéricas se utiliza el complemento Simulation. Se propone una ecuación que relaciona las tensiones con las dimensiones de la viga.

## **ABSTRACT**

Beams are an element present in several machine and structural elements. In this thesis, it´s made an study using the finite elements method to obtain the relation between tensile and shearing stresses in beams under bending loads and the beams dimension to decide, whether to neglect or not the shearing stresses, in the strength calculus. The performances were carry using the software SolidWorks 2014, otherwise for the numerical simulations was used the tool Simulation. It´s proposed an equation that relates stresses with beams dimensions.

#### **Introducción**

La resistencia de materiales es la ciencia sobre los métodos de cálculo de la resistencia, la rigidez y la estabilidad de los elementos de máquina y estructuras (Stiopin, 1968).Cuando en toda sección recta de un prisma mecánico la resultante de las fuerzas situadas a un lado de la misma es nula y el vector momento resultante está contenido en dicha sección, se dice que el prisma está sometido a flexión (Ortiz, 1990).

El comienzo del estudio de esta ciencia y posterior desarrollo se remontan al siglo XVII. Aunque desde la antigüedad, cuando los hombres comenzaron a construir, encontraron necesario obtener alguna información referente a la resistencia de los materiales estructurales, entonces sugirieron algunas reglas empíricas para determinar las dimensiones de los elementos (Timoshenko, 1953).

Se puede mencionar que los egipcios tenían algunas reglas empíricas, sin las cuales ellos no habrían podido levantar sus grandes monumentos, templos, pirámides, muchos de los cuales todavía existen. Los griegos también realizaron avances en el arte de la construcción. Ellos desarrollaron la estática, que está estrechamente relacionada con la Resistencia de Materiales. Arquímedes (287-212 a.C.) realizó rigurosas pruebas sobre el equilibrio y la palanca, y esquematizó métodos para determinar el centro de gravedad de los cuerpos (Timoshenko, 1953). En investigaciones realizadas se muestra a Leonardo Da Vinci, como uno de los primeros que realizó intentos de aplicar la estática, en la determinación de fuerzas que actuaban sobre los elementos de las estructuras; y también los primeros experimentos para determinar la resistencia de materiales estructurales, como fueron las "Pruebas de resistencia de cables de hierro de varias longitudes", también durante estos halló lo que llamó el Conflicto con la Teoría Clásica de la Mecánica de materiales de aquel entonces, entre otros aspectos (Lund et al., 2000).

En el siglo XVII fueron realizados los primeros intentos para determinar, de forma analítica, las dimensiones seguras de los diferentes elementos estructurales. Estos trabajos correspondieron al científico italiano Galileo (1564-1642) quien en su libro "Two New Sciences" expone métodos aplicables al análisis tensional en una secuencia lógica. Este hecho marcó el nacimiento de una nueva ciencia: "la Resistencia de Materiales".

En la sociedad actual como práctica para prever accidentes de trabajo y garantizar la seguridad durante el proceso constructivo y explotación de estructuras se tiene muy en cuenta garantizar las condiciones de servicio, como componente esencial de la seguridad de las estructuras. En especial porque está normada y regulada por entidades gubernamentales en las obras de envergadura, que tienen previstos parámetros específicos de operatividad, que traducido no es más que cumplir su propósito respetando regulaciones urbanas, entre otras legislaciones previamente existentes.

Como ejemplo de lo anterior se puede tomar en las técnicas empleadas en construcciones actuales de edificaciones o restauración de las ya fabricadas. En algunos casos se emplea un reforzamiento para prever el colapso de estructuras durante eventos sísmicos empleando recubrimientos de fibras de carbono, con un límite elástico de hasta 3 GPa (Revista noticiosa "Tecnología de punta", http://www.actualidad.rt.com/).Prácticamente no existen estructuras en las que no estén presentes vigas, en las que por las condiciones de cargas a las que se someten pueden surgir estados tensionales con tensiones normales y tangenciales. La no existencia de una relación entre las dimensiones longitudinales y transversales y las tensiones en vigas, hace que surja la interrogante de cuando considerar o no las tensiones tangenciales para realizar mejores valoraciones sobre la resistencia de elementos solicitados a flexión, constituyendo esto la **situación problémica** del presente trabajo.

#### **Problema de Investigación**

No existe una relación definida entre el valor de las dimensiones longitudinales y transversales para determinar cuándo una viga es corta o no, que permita decidir si despreciar o no la tensión tangencial.

**Objeto de estudio:** Las barras solicitadas por cargas de flexión donde surgen tensiones normales y tangenciales.

**Campo de acción:** El comportamiento mecánico de las vigas sometidas a cargas que provocan la aparición de tensiones normales y tangenciales en las secciones transversales.

#### **Hipótesis:**

Si se logra determinar una relación entre las tensiones tangenciales y normales y las dimensiones del elemento, será posible decidir cuándo una viga es corta, para considerar o no el efecto de las tensiones tangenciales en barras sometidas a flexión.

## **Objetivo General de investigación:**

Obtener una metodología que permita decidir cuándo despreciar o no las tensiones tangenciales para el cálculo a flexión de vigas prismáticas.

## **Objetivos específicos**

1. Simular ensayos a flexión en vigas de diferentes longitudes e igual sección transversal para conocer el valor de las tensiones.

2. Realizar el análisis estadístico de los resultados obtenidos para determinar una relación que permita decidir cuándo considerar o no el valor de las tensiones tangenciales.

Para alcanzar el objetivo planteado, se ejecutaron las siguientes **tareas científicas:** 

1. Determinar los fundamentos teóricos metodológicos que permiten conocer si existe relación entre las tensiones normales y tangenciales.

2. Desarrollo de una metodología para evaluar el efecto de las tensiones tangenciales en vigas prismáticas.

3. Desarrollo de simulaciones de ensayos a flexión empleando el análisis de elementos finitos con el complemento Simulation del software SolidWorks.

4. Análisis estadístico de los resultados de los ensayos, para proponer ecuaciones de regresión que permitan decidir las características de la viga.

Para realizar la investigación se emplearon un conjunto de métodos teóricos, empíricos y estadísticos.

## **Métodos Empíricos:**

**Consulta de expertos:** Se consultaron como expertos, varios profesores ingenieros con vasta experiencia en el tema para ahondar más sobre la correlación entre las tensiones.

## **Métodos Teóricos:**

• **Análisis y la síntesis:**

Se utilizaron para procesar la información y para la elaboración de las conclusiones parciales y generales de la investigación**.** El uso del método histórico-lógico ayudó a correlacionar los cambios y la interrelación de los puntos de vista entre científicos en el decurso de los siglos XVI al XXI.

## • **Histórico-Lógico**

Este simplificó el conocer los antecedentes de la investigación y sus vertientes que definen los límites del campo investigativo.

## **Resultados Esperados**

Con esta investigación se obtendrá una metodología que permita decidir cuándo una viga es corta o no, con el propósito de considerar o despreciar las tensiones tangenciales en los cálculos de resistencia de los elementos sometidos a flexión.

#### **Capítulo I: Fundamentación teórica del trabajo.**

#### **1.1 Introducción al capítulo**

En este capítulo se abordan las solicitaciones a las que están sometidas las estructuras mecánicas, como son los esfuerzos de tracción-compresión, cortante, torsión y la flexión, además de las combinaciones entre ellos.

Se describe el fenómeno de la flexión y sus características. También se explica sobre las tensiones tangenciales y normales que surgen en la flexión, que son, como se determinan y la importancia de estas, además de su interrelación y efectos.

Se explica conjuntamente, que son los estudios estáticos, sus funciones, utilidades y relevancia en el estudio de fenómenos que ocurren en las piezas o mecanismos, se ejemplificó el empleo del complemento del software que está implícito en SolidWorks, específicamente Simulation.

#### **1.2 Tipos de solicitaciones**

La solicitación exterior sobre un prisma mecánico está constituida, en general, por las fuerzas activas o directamente aplicadas que llamamos cargas y las fuerzas de reacción o reacciones debidas a las ligaduras. Las cargas que actúan sobre el prisma mecánico están constituidas por fuerzas y momentos. Las reacciones se materializarán, en el caso de que la sección extrema se obtenga mediante un corte ideal por aplicación del método de las secciones, en la acción que ejerce el resto de la estructura sobre la pieza que se considera, o en una reacción en el caso de que exista un vínculo exterior, tal como un apoyo o un empotramiento (Ortiz, 1990). Clasificación de las fuerzas:

Una primera clasificación distingue entre fuerzas de volumen y fuerzas de superficie. Las primeras actúan sobre todos los puntos del sólido y son debidas a campos de fuerzas tales como el campo gravitatorio, el campo de fuerzas de inercia que surgen en un sólido durante el movimiento acelerado, o el campo magnético cuya existencia puede afectar a determinados materiales.

Si llamamos  $f_e$ , a la fuerza por unidad de volumen ( $f_e$ , será, en general, función de la posición del punto), sobre cada elemento de volumen dv del prisma estará aplicada la fuerza  $f_e dv$ .

Las fuerzas de superficie son las que se aplican a la superficie exterior del prisma. Estas pueden ser concentradas o distribuidas.

En realidad no existen fuerzas concentradas. Todas las fuerzas de superficie reales son fuerzas que se distribuyen sobre cierta área. Así, en el caso de una rueda que transmite al carril que la guía una cierta carga, ésta se reparte sobre el área, aunque reducida, debida a la deformación local que se produce alrededor del punto teórico de contacto.

En el caso de que estuvieran repartidas, si  $f\Omega$ , es la fuerza que se ejerce por unidad

de superficie, sobre un elemento de área dΩ actuará  $f\Omega d\Omega$ . Ejemplos de este tipo de fuerzas son las debidas al viento sobre una pared, la acción ejercida sobre una compuerta de un depósito por el fluido que contiene, el empuje de tierras sobre un muro de contención, la reacción de un cuerpo, etc.

En el caso de una barra, el peso propio se considera, generalmente, no como una fuerza de volumen, sino como fuerza de superficie en forma de carga lineal repartida a lo largo de ella. (Ortiz, 1990)

Si atendemos a la continuidad de presencia sobre la estructura, las cargas se pueden clasificar en:

a) Cargas permanentes, que como su nombre indica, son las que existen siempre manteniéndose constantes en magnitud y posición. Ejemplos de este tipo de cargas son el Peso propio, los pavimentos, los materiales de cubrición de los techos, etc.

b) Cargas accidentales o sobrecargas, que con mayor o menor probabilidad pueden afectar a la estructura y que se tendrán que tener en cuenta en el cálculo a resistencia de la pieza. Ejemplos de cargas accidentales son las personas, muebles, máquinas y vehículos. A este tipo de cargas pertenecen también las de explotación y uso de la estructura; las climáticas, tales como las acciones debidas al viento, a la nieve, a las variaciones térmicas y acciones sísmicas, y las producidas por el peso del terreno y el empuje de tierras.

La determinación de los valores de estas sobrecargas ocasionales a efectos del cálculo se hace mediante la aplicación de métodos estadísticos y cálculo de probabilidades.

Si atendemos a que existan o no fuerzas de inercia, las cargas las podemos clasificar en:

a) Cargas estáticas, cuando el módulo, punto de aplicación o dirección, si varían, lo hacen tan lentamente que permiten despreciar las fuerzas de inercia.

b) Cargas dinámicas, que son las que varían con el tiempo. La acción de este tipo de fuerzas es acompañada de vibraciones de las estructuras, apareciendo fuerzas de inercia que hay que tener en cuenta, ya que pueden superar de forma muy notable los valores de las cargas estáticas.

En la práctica se presentan con frecuencia las cargas dinámicas en forma de cargas repetidas de carácter periódico, es decir, la variación de su módulo respecto al tiempo presenta forma cíclica. Tal ocurre en bielas, balancines y resortes que cierran las válvulas en los motores de explosión, así como en determinadas piezas de mecanismos en los que las cargas periódicas dan lugar al fenómeno conocido como fatiga.

Otras veces la variación es no periódica, como puede ser, por ejemplo, las que actúan sobre edificios debidas a la acción del viento, nieve, etc. Dentro de este grupo podemos incluir también las llamadas cargas de choque o impacto, que son aquellas que actúan sobre la pieza durante un pequeño intervalo de tiempo, tal como la que ejerce un martillo al clavar un clavo, o la de un cuerpo que cae al suelo desde una cierta altura (Ortiz, 1990)

Todos estos antecedentes, es decir las fuerzas y las cargas antes mencionadas de una forma u otra, y dependiendo de la intensidad con que actúen, producirán en el cuerpo objeto de análisis cualquiera de las solicitaciones siguientes:

#### **1.2.1 Tracción-compresión**

Un cuerpo está sometido a solicitación de Tracción o Compresión, cuando sobre él se apliquen fuerzas paralelas al eje centroidal y perpendiculares a la sección transversal. Dependiendo si la carga tiende a estirar o a comprimir la pieza, la carga será de tracción o compresión.

#### **1.2.2 Flexión**

Plantean también Pisarenko et al (1979) que la flexión, (fig. 1.0) consiste en la desviación del eje de una barra recta o en el cambio de la curvatura de una barra curva. El desplazamiento de algún punto del eje de la barra que sucede durante la flexión se expresa por un vector, cuyo origen coincide con la posición inicial del punto, y el final, con la posición del mismo punto en la barra deformada. En las barras rectas los desplazamientos de los puntos dirigidos perpendicularmente a la posición inicial del eje se denominan flechas. Se designan las flechas por la letra w, y la flecha máxima por f.

Las fuerzas internas que surgen en sus secciones transversales son momentos flectores y fuerzas cortantes, que se determinan mediante el método de las secciones. (Stiopin, 1968)

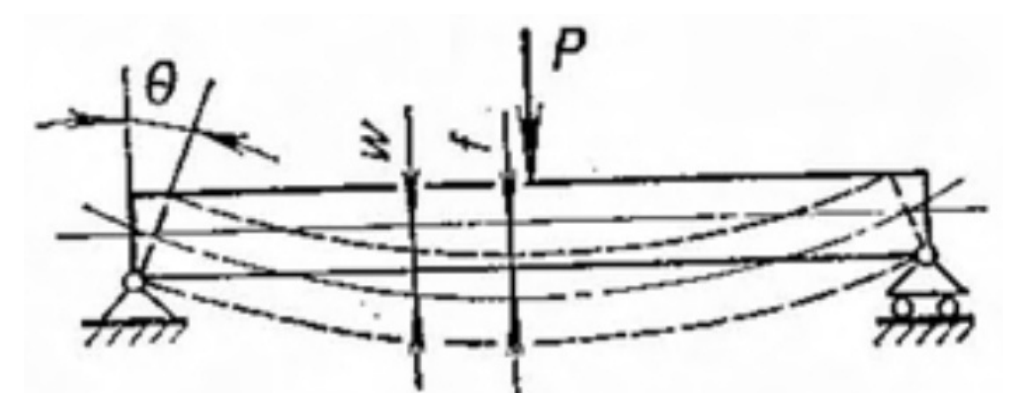

Figura 1.1 Representación del efecto de la flexión sobre una viga. (Pisarenko et al, 1979)

Tipos de Flexión:

Los tipos de flexión que pueden encontrarse en un cuerpo sometido a esta solicitación son los siguientes:

La flexión plana engloba a dos variantes la flexión pura y la transversal.

Flexión pura: Se denomina así si el momento flector es la única fuerza interior en la sección, o dicho de otra forma existe cuando en la sección transversal solo aparecen momentos flectores, que actúan en el plano que pasa por uno de los ejes centrales principales de inercia de la sección transversal de la viga, que en este caso es el eje y (ver figura 1.2)

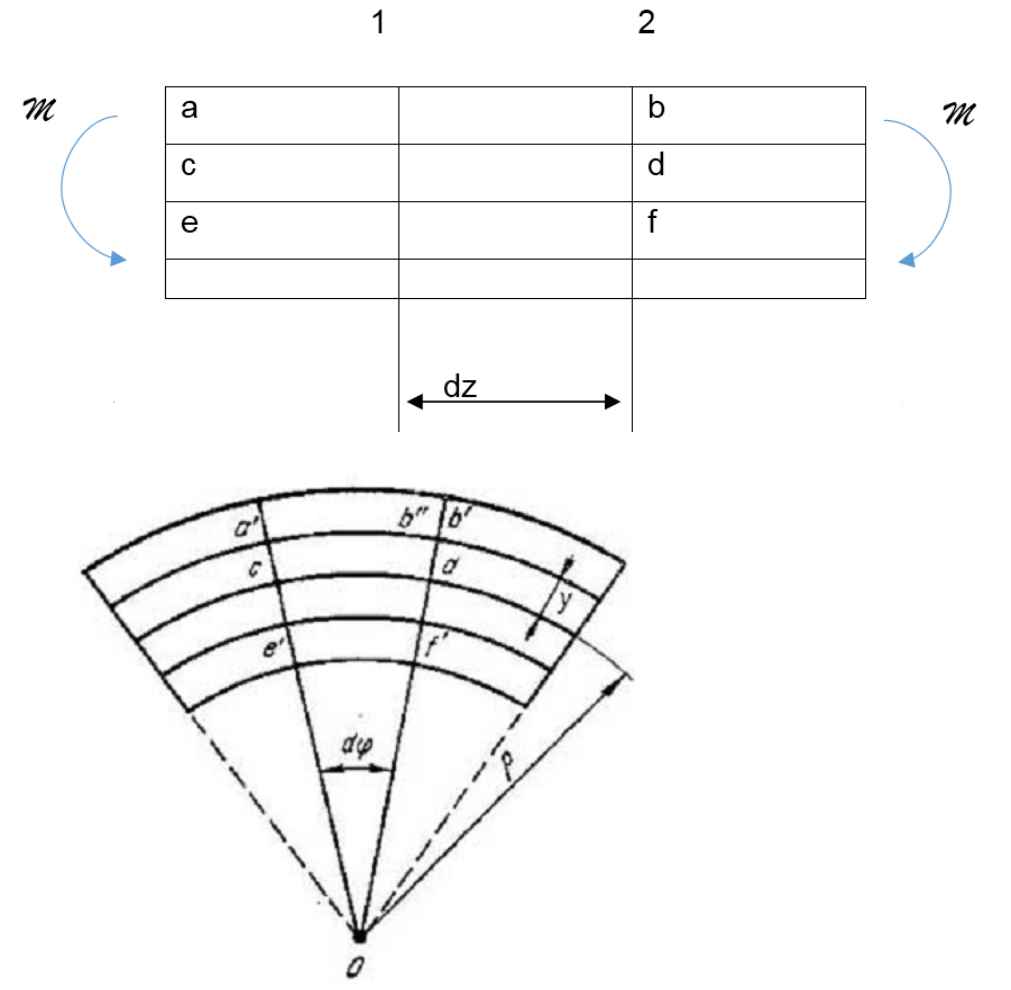

Figura 1.2 Esquema de análisis para el estudio de la flexión pura (Stiopin, 1968) Flexión transversal se produce cuando en la sección transversal simultáneamente al momento flector actúan fuerzas constantes (Stiopin, 1968).

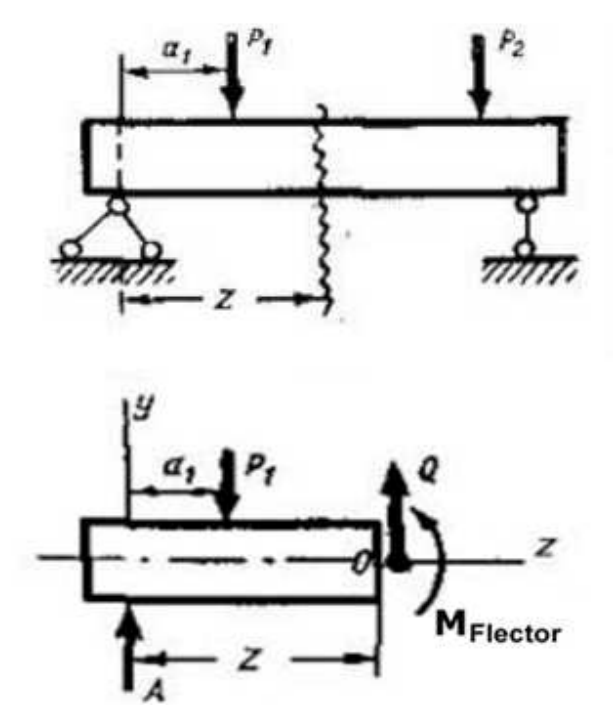

Figura 1.3 Ejemplo de flexión transversal sobre una viga (Stiopin, 1968).

Se dice que existe una flexión oblicua (Ver figura 1.4) cuando en el plano de acción de las fuerzas no coincide con ninguno de los ejes centroidales principales de inercia y como consecuencia puede aparecer torsión conjuntamente con flexión.

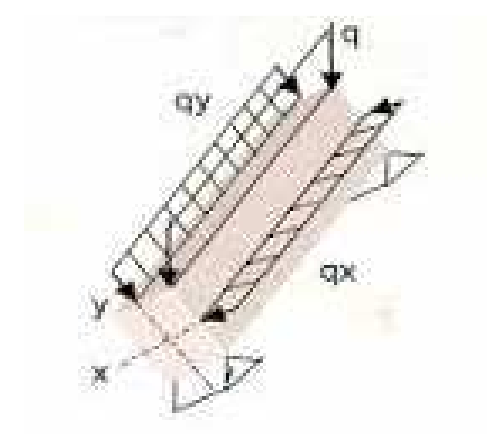

Figura 1.4 Flexión oblicua aplicada en viga (http://123cisternas.blogspot.com/ 31/05/2015)

Flexión plana: Los momentos flectores que surgen en las secciones transversales de la viga actúan en el plano que pasan a través de uno de los ejes centroidales principales de inercia. (Ver Figura 1.1) (Stiopin, 1968).

Estos son los resultados obtenidos al realizar experimentos sobre una viga sometida a flexión, que ilustran mejor los efectos antes descritos.

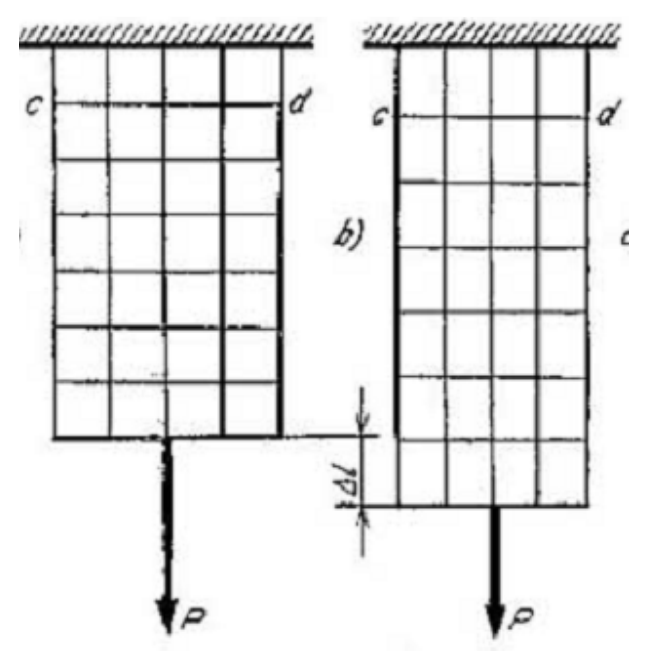

Figura 1.5 Representación de la Hipótesis de las secciones planas o de Bernoulli. (Pisarenko et al, 1979)

-Las secciones transversales después de la deformación siguen siendo planas. Hipótesis de las secciones planas o de Bernoulli.

- Partes de las fibras se alargan y otra parte se comprime.

- Existe una fibra que no cambia de dimensión, lo que indica que la misma no está sometida a tracción o a compresión. Por lo que existen dos zonas: una contraída y otra alargada. Como las deformaciones tienen que ser continuas existe una capa que no cambia sus dimensiones, llamada: Capa neutra, la línea que corta al plano de la sección transversal de la viga se denomina: Eje Neutro o Línea Neutra (Stiopin, 1968).

Las investigaciones permiten introducir hipótesis como:

 Las fibras longitudinales sufren tracción o compresión simple, ya que no se comprimen unas con otras.

 Las tensiones normales no varían según el ancho de la sección transversal, solamente según la altura.

Las barras que trabajan principalmente a flexión se llaman vigas.

Para tener una orientación correcta en cuestiones relacionadas con el cálculo de vigas a flexión es necesario ante todo establecer las leyes de variación de las fuerzas internas, o sea la construcción de los gráficos de los momentos flectores y las fuerzas cortantes.

El análisis de las acciones exteriores comienza por la determinación completa del sistema de cargas exteriores y el cálculo de la reacción en los apoyos. Estas se calculan por los principios de la estática.

Como se dijo antes, en el caso de la flexión plana transversal; en la sección aparecen dos esfuerzos internos:

 $\triangleright$  El momento flector Mx, My

 $\triangleright$  La fuerza cortante Qx, Qy

Aparejadas a los momentos flectores aparecen tensiones normales, que se calculan mediante la ecuación (1.1):

$$
\sigma = \frac{M_f}{W_x}, \text{MPa} \dots \dots \dots \dots \dots \dots \dots \dots \dots \dots \dots \tag{1.1}
$$

Según (L. Mott, 2008) otra expresión para calcular la flexión sería:

$$
\sigma_{max} = \frac{MC}{I}, \text{MPa} \dots \dots \dots \dots \dots \quad (1.2)
$$

Donde:

 $\sigma_{max}$ : Esfuerzos máximos en las fibras más externas de la viga

M: momento flector en la sección de interés.

C: distancia centroidal a las fibras más externas

I: momento de inercia de la sección transversal respecto a su eje centroidal

 Cuando la sección transversal es rectangular es posible calcularlo mediante la ecuación (1.3):

 $I=\frac{bh}{12}$ …………………...(1.3)

Donde b y h son base y la altura de la sección transversal respectivamente.

Estas son las condiciones para poder emplear la fórmula de la flexión según Mott, (2008):

- 1. La viga debe ser recta o casi recta
- 2. La sección transversal de la viga debe ser uniforme.

3. Todas las cargas en los apoyos deben actuar perpendiculares al eje de la viga.

4. La viga no debe torcerse en el momento de aplicarle las cargas.

5. La viga debe ser relativamente larga y angosta en relación a la altura de la sección transversal.

6. El material del cual está hecha la viga debe ser homogéneo y su módulo de elasticidad debe ser igual a tensión y a compresión.

7. El esfuerzo producido por la carga no debe exceder el límite de proporcionalidad del material.

8. Ninguna parte de la viga puede fallar por inestabilidad, es decir, por el pandeo o desgarramiento de las secciones esbeltas.

9. La sección donde se va a calcular el esfuerzo no debe estar cerca del punto de aplicación de las cargas concentradas.

Aunque la lista de condiciones puede parecer larga, esta fórmula sigue siendo válida para una amplia variedad de casos reales. Las vigas que violan algunas de las condiciones se analizan con una fórmula modificada o con un método de esfuerzo combinado.

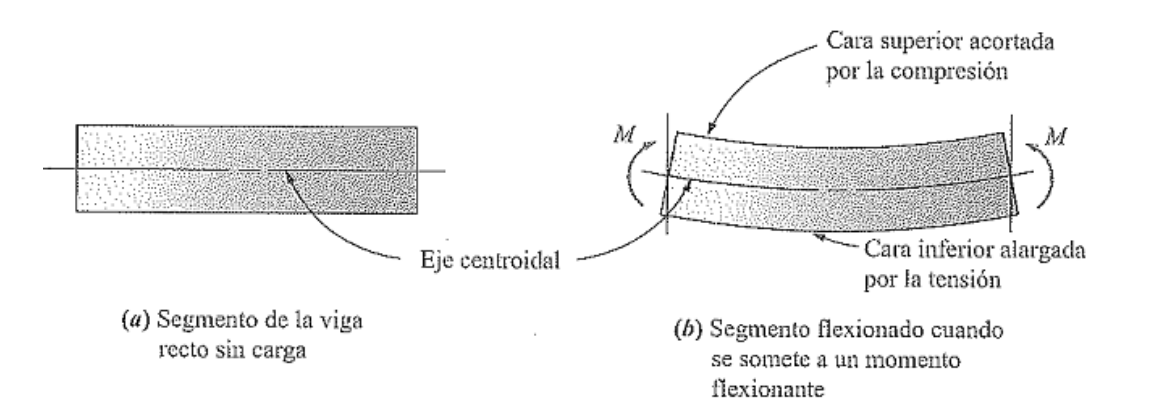

#### Figura 1.7 Efectos de la flexión sobre una viga prismática (Mott, 2008)

Debido a la acción de las cargas exteriores la viga se deforma. Las secciones transversales se desplazan perpendicularmente al eje inicial recto y al mismo tiempo se produce una rotación de la sección según puede verse en la figura.

El desplazamiento del centroide de la sección en la dirección perpendicular al eje inicial recto se le denomina "deflexión de la viga" o flecha de la viga.

El ángulo de la sección transversal (θ) respecto a su posición inicial se denomina ángulo de ángulo de giro. El ángulo de giro en los cálculos prácticos se determina por el ángulo que forma la tangente en el punto dado y el eje inicial recto; esto se debe a que la sección transversal, después de la rotación se mantiene plana y perpendicular al deflectado de la viga (hipótesis de las secciones planas) (Stiopin, 1968).

El conocimiento de las deformaciones en las vigas es necesario, así como el ángulo de giro (θ), ya que en la práctica ingenieril se tiene que efectuar el cálculo de vigas sometidas a flexión no solo por resistencia; sino también a la rigidez.

Según (Stiopin, 1968) para lograr el funcionamiento adecuado se define una flecha admisible. El valor de esta flecha admisible en los elementos de máquinas varía en un amplio rango en dependencia de la utilización del elemento.

 $[Y] = \left[\frac{L}{100} \div \frac{L}{300}\right] L \dots \dots \dots \dots \dots (1.4)$ 

L: longitud entre apoyos.

Las deformaciones deben conocerse además para poder resolver los problemas estáticamente indeterminados.

#### **1.2.3 Fuerza Cortante**

Según Stiopin (1968) el estado tensional que se origina cuando en las secciones transversales de la barra aparece solamente la fuerza cortante, mientras que el resto de las fuerzas interiores es igual a cero, se denomina deslizamiento. En este caso, en la sección actúan únicamente tensiones tangenciales, que tienen como resultante la fuerza cortante.

Aclara también que en la mayoría de los problemas prácticos, la fuerza cortante va acompañada del momento flector y la fuerza axial, de tal manera, que en las secciones actúan, generalmente, tanto tensiones normales, como tangenciales.

Sin embargo, si las tensiones tangenciales son mucho mayores que las normales, entonces resulta posible limitarse al cálculo por deslizamiento.

En la figura 1.8 está representado el aspecto del posible fallo de esta junta que ocurre como consecuencia del cizallamiento de los remaches por la línea contacto de las planchas. Por esta causa, el cálculo por deslizamiento se denomina también cálculo, por cortadura.

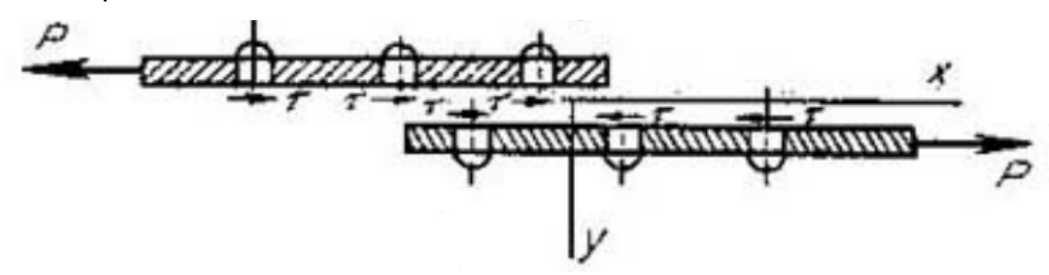

Figura 1.8 Representación de las fuerzas y tensiones durante el cizallamiento en remaches de una viga. (Stiopin, 1968)

#### **1.2.4 Torsión**

Stiopin (1968) plantea que una barra (árbol) está sometida a torsión, si en sus secciones transversales surgen momentos torsores, es decir, momentos que se encuentran en el plano de la sección. Generalmente estos momentos torsores interiores  $M_{\text{tor}}$  son consecuencia de momentos exteriores (Figura 1.9 a)). Los momentos exteriores se transmiten al árbol, generalmente, en los lugares donde se colocan poleas, ruedas dentadas, etc.

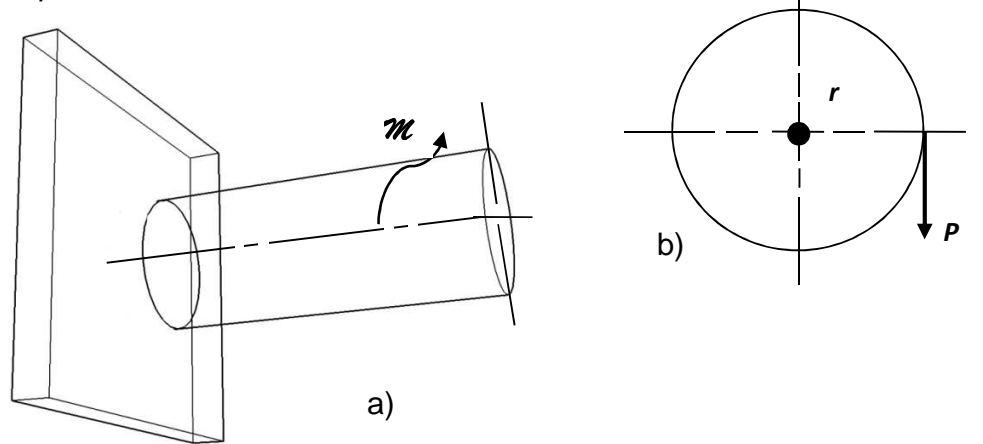

Figura 1.9 a) y b) Representación de las fuerzas y momentos existentes durante la torsión de una viga cilíndrica. (Stiopin, 1968)

Sin embargo, la carga transversal, cuando está aplicada con cierta desviación respecto al eje de la barra, también origina momentos torsores interiores (figura 1.9 b)) pero en este caso, en las secciones transversales de la barra, simultáneamente a los momentos torsores, surgen también otros esfuerzos interiores como las fuerzas cortantes y los momentos flectores.

Para calcular los momentos torsores  $M_{\text{tor}}$  que surgen en las secciones de la barra, bajo la acción de momentos torsores exteriores o de una carga transversal, se emplea el método de las secciones.

## **1.2.5 Combinaciones entre ellas**

Las combinaciones de las solicitaciones anteriormente mencionadas son la mejor ejemplificación del comportamiento genérico de estas en una gran parte de las piezas y componentes de los mecanismos, que permiten funcionar actualmente a los equipos empleados por la sociedad. Dichas combinaciones pueden ser:

- Torsión Flexión
- Torsión Compresión
- Torsión Cizallamiento
- Tracción Torsión
- Tracción Flexión
- Flexión Compresión

## **1.3 Tensiones normales**

Para establecer la ley de distribución y la magnitud de las fuerzas interiores, que surgen en la sección transversal de la viga, son insuficientes las ecuaciones de la estática. Hace falta recurrir también a las condiciones de deformación de la viga (Stiopin, 1968).

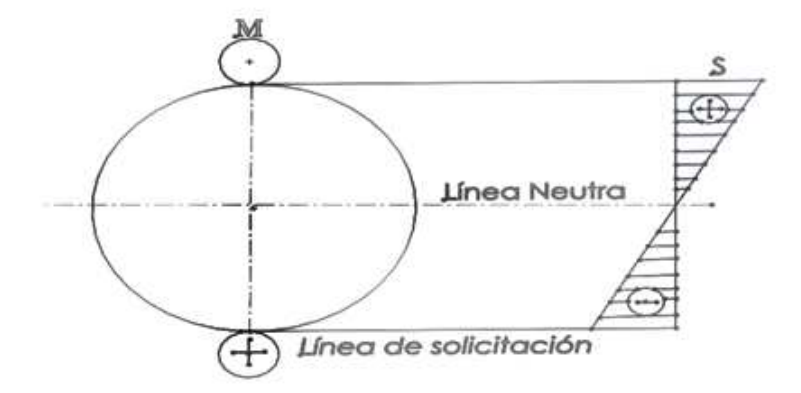

Figura 1.10. Línea neutra del plano con la sección transversal (Stiopin, 1968).

De los resultados de los ensayos analizados se deduce que las fibras de la viga se deforman de manera distinta: las deformaciones mayores las sufren las fibras que

se encuentran más lejos de la capa neutra. Demostremos que las deformaciones varían linealmente, según la altura de la sección de la viga. (Stiopin, 1968) Antes de pasar al cálculo de las tensiones se introduce una hipótesis más: suponemos que las fibras de la viga no presionan más sobre otras, es decir, que las tensiones en dirección perpendicular al eje de la viga, son iguales a cero. Así, pues, cada fibra resulta sometida a tracción o compresión monoaxial. La fórmula que se obtiene, basándose en esta hipótesis da resultados que están bien de acuerdo con los datos de los ensayos. Entonces, según la ley de Hooke para el caso del estado tensional monoaxial (ecuación 1.5) las tensiones normales varían, según la altura de la sección transversal, proporcionalmente a la distancia del eje neutro. Las tensiones máximas tendrán lugar en los bordes, superior e inferior, de la sección.  $\sigma = E_B = E_{\overline{p}}^{\underline{y}}, \dots \dots \dots \dots \tag{1.5}$ 

El grafico de σ está representado en la figura 1.10. Consideramos que las tensiones de tracción son positivas. Se debe subrayar que los vectores de las tensiones normales son, claro está, perpendiculares al plano de la sección transversal de la viga y los segmentos, que representan estas tensiones en el gráfico, convencionalmente, se hacen coincidir con el plano de la sección.

Una vez determinada la ley de distribución de las tensiones se puede calcular su magnitud de las ecuaciones de equilibrio. Se procede a examinar el equilibrio de la parte de la viga que se encuentra sometida a la acción del momento exterior M y de las fuerzas interiores que surgen en la sección transversal trazada (figura 1.11). Para que esta parte se encuentre en equilibrio se deben satisfacer seis ecuaciones de equilibrio: las sumas de las proyecciones de las fuerzas que actúan sobre los tres ejes de coordenadas, así como las tres sumas de los momentos, respecto a los ejes x, y, y z, deberán ser iguales a cero.

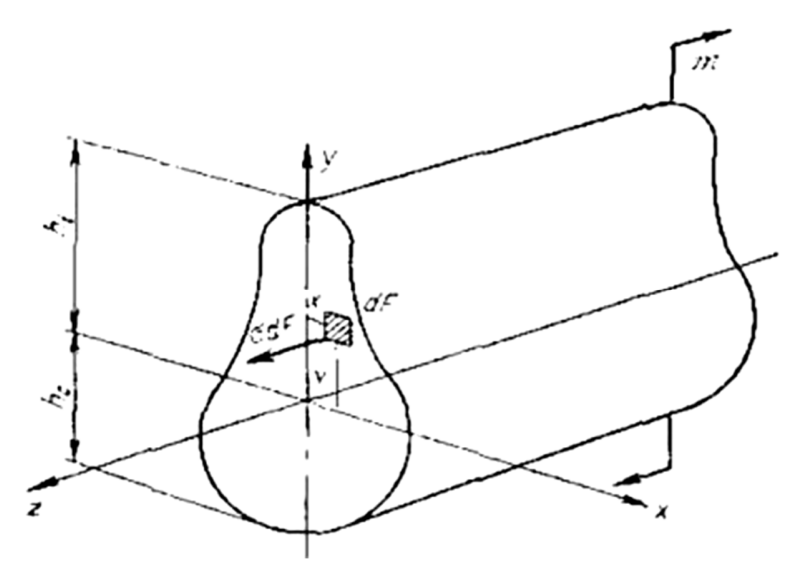

Figura 1.11. Representación de las fuerzas interiores y el momento exterior actúan do en una viga (Stiopin, 1968).

1- Igualamos a cero la suma de las proyecciones sobre el eje y,  $\Sigma Y = 0$ .

2- Lo mismo respecto al eje  $x \Sigma X = 0$ .

Las ecuaciones  $\Sigma Y = 0$  y  $\Sigma X = 0$  se convierten en identidades, puesto que las fuerzas interiores σdF son perpendiculares a estos ejes.

3- Igualamos a cero la suma de las proyecciones sobre el eje z,

 $\Sigma Z= 0$ , o sea  $\int \sigma dF = 0$ 

Teniendo en cuenta la ecuación (1.5), hallamos  $\frac{E}{p}\neq 0$  , ya que  $p\neq \infty,$  pues se analiza el caso cuando la viga esta encorvada.

Luego  $\int y dF = 0$ 

Esta integral representa el momento estático del área do la sección transversal de la viga respecto al eje neutro. Puesto que la integral es igual a cero, la línea neutra en la flexión pasará por el centro de gravedad de la sección.

4- La ecuación  $\Sigma M_z = 0$  se convierte en identidad al ser los esfuerzos interiores σdF paralelos al eje z.

5- La ecuación ΣM<sub>v</sub> – 0 nos da  $\int \sigma dFx = 0$ .

Teniendo en cuenta ecuación (1.5), obtenemos,

 $E_{\rm}$  $\frac{E}{p} \int xy dF = 0 \, \dots \dots \dots \dots (1.6)$  (Stiopin, 1968) La integral de la ecuación (1.7) representa el producto de inercia de la sección respecto a los ejes x o y.

 $J_{xy} = \int xy \, dF \dots (1.7)$ 

Puesto que este producto es igual a cero, los ejes x o y deberán ser ejes principales de inercia de la sección y el momento M deberá encontrarse en el plano que pasa por uno de los ejes principales, condición que se cumple en el caso de la flexión plana. De aquí se deduce también, que la línea de solicitación y la línea neutra (eje neutro) son perpendiculares entre sí.

6- Igualamos a cero la suma de los momentos do las fuerzas respecto al eje x,  $\sum M_x = 0$ ;  $-M + \int y\sigma dF = 0$  ... (1.8) (Stiopin, 1968)

Teniendo en cuenta la ecuación (1.6), hallamos  $M = \frac{E}{p} \int_F y^2 dF$  ...... (1.9) (Stiopin, 1968)

La integral  $J_x = \int_f y^2 \, dF \, ... \,$  (1.10) representa el momento de inercia de la sección respecto al eje neutro x.

## **1.4 Tensiones tangenciales**

Según Perelli Botello (Perelli Botello) estas se deben al esfuerzo cortante, que sólo existe cuando hay variación de momentos flectores. Las tensiones tangenciales aparecen para poder equilibrar las tensiones normales.

Un ejemplo puede ser: al plantear el equilibrio en un paralelogramo elemental, tiene que haber equilibrio de fuerzas horizontales, verticales y momentos. La tensión tangencial es igual en las cuatro caras.

Y las tensiones tangenciales son:

Fórmula de Colignon:

 $\tau(y) = \frac{Q \cdot M_e(y)}{I_{\text{sub}}(y)}$ :∙
5,6 .…………… (1.11) (Perelli)

Dónde:

Q: Esfuerzo cortante

Me (y): Momento estático del área exterior a la fibra estudiada con respecto al centro de gravedad (c.d.g.) de la pieza.

IG: Momento de inercia a flexión de la pieza respecto al eje que pasa por el c.d.g.

b (y): Ancho de la fibra estudiada.

- En las fibras extremas son nulas.
- La ley de tensiones tangenciales está formada por parábolas de segundo grado.
- En los cambios de ancho hay un salto en la ley de tensiones tangenciales.
- El máximo aparece en la fibra del centro de gravedad.

Ejemplo de la distribución de tensiones tangenciales en secciones formadas por rectángulos T, doble T:

En el caso de vigas de sección doble T, el gráfico de τ resulta ser escalonado, debido a la variación brusca de la anchura de la viga (Se debe tener en cuenta, que la parte del gráfico, que se refiere a las alas de la viga, tiene un carácter bastante convencional, puesto que la suposición sobre la distribución uniforme de las tensiones tangenciales a lo ancho de la sección, no es aplicable en este. Teniendo esto en cuenta, el gráfico de τ en las secciones transversales de vigas de sección de doble T, como regla general, se construye solamente en el alma de la viga. (Ver Figura 1.12).

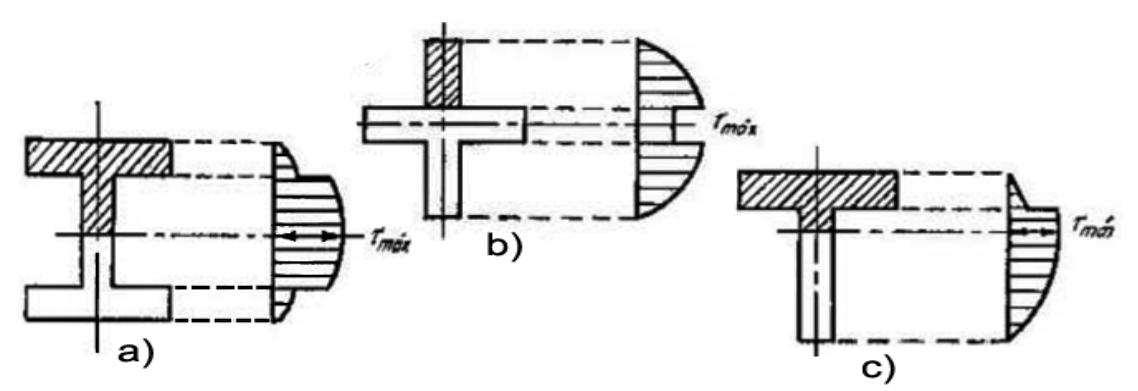

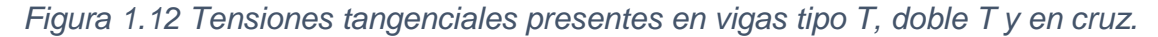

#### **1.5 Relación entre las tensiones normales y tangenciales en vigas**

Durante la revisión en la bibliografía: **(**Stiopin, 1968; Timoshenko, 1953; Ortiz Berrocal, 1990; L. Mott, 2008; Shanley, 1971; Pisarenko et al., 1979; Hearn, 1997; Perelli Botello; M. Gere, 2006; Beer et al., 2004) no se encontraron referencias de que exista una relación definida entre el valor de las dimensiones longitudinales y transversales para determinar cuando una viga es corta o no, que permita decidir si despreciar o no la tensión en la comprobación por resistencia de una viga. Por esta causa se decidió estudiar mediante el método de los elementos finitos los valores de las tensiones normales y tangenciales en barras solicitadas a flexión para

proponer un criterio que permita considerar o no la presencia de las tensiones tangenciales en los cálculos de comprobación por resistencia de esos elementos.

## **1.6 Estudios estáticos**

Los estudios estáticos del fenómeno de la flexión son complementarios a los experimentales, y simplifican y reducen el tiempo necesario a invertir, para obtener resultados, aunque como sus mismos creadores dicen son herramientas virtuales, por lo que entonces es necesario esclarecer que la simulación nunca a va sustituir a los ensayos reales, aunque permite disminuir considerablemente los costos de la experimentación, al permitir reducir la cantidad de probetas a ensayar. Para ello es posible construir modelos que sean capaces de reproducir los ensayos realizados a un grupo reducido de probetas. Si el investigador logra reproducir en las simulaciones los experimentos realizados en el laboratorio, entonces ha logrado el objetivo de realizar menos experimentos. (Tutorial Simulation, 2014)

Los estudios estáticos son los complementos de software que por medio del análisis de elementos finitos permiten: la evaluación numérica y/o experimental de estados límites, pruebas de carga estáticas, evaluación experimental de tensiones/deformaciones en elementos estructurales, evaluación experimental de flechas; modelización numérica de edificios, etc. (Blog de Ensayo, Simulación y Modelización de estructuras en Ingeniería Civil y Arquitectura de la Universidad de Alicante, http://blogs.ua.es/gresmes/empresa/estudios-estaticos/). Los mismos también permiten sacar conclusiones que reducen el tiempo de experimentación cuando se procede a validar los modelos, y visibiliza los posibles puntos peligrosos de piezas y mecanismos, ya que se pueden simular condiciones de operación, temperatura, etc. El complemento Simulation dentro del SolidWorks se ha convertido en uno de los métodos más usados por los diseñadores actuales para hacer dichos estudios, este complemento fue el escogido para hacer las simulaciones de este estudio.

## **Capítulo II: Evaluación de las tensiones tangenciales y normales en vigas prismáticas a flexión.**

## **2.1 Introducción.**

En este capítulo se aborda cómo se diseñaron los ensayos (simulaciones). Además, la metodología que se empleó para obtener la relación entre las tensiones normales y tangenciales. Se ejemplifican, los cálculos y demás métodos empleados para esclarecer la relación existente entre la longitud de las vigas y el esfuerzo cortante y entre las tensiones tangenciales y normales.

Para obtener los datos sobre los valores de las tensiones que surgen en las vigas, se hicieron simulaciones de ensayos a flexión con el complemento Simulation del software SolidWorks.

También se realizó el análisis estadístico de los resultados obtenidos mediante el Excel herramienta del paquete de Microsoft Office, para determinar una relación que permita decidir cuándo considerar o no el valor de las tensiones tangenciales.

## **2.2 Metodología para evaluar la relación entre tensiones normales y tangenciales en vigas.**

En esta investigación se propone una metodología como la que aparece en la figura 2.1. A continuación se explican los diferentes pasos que se siguieron en la metodología.

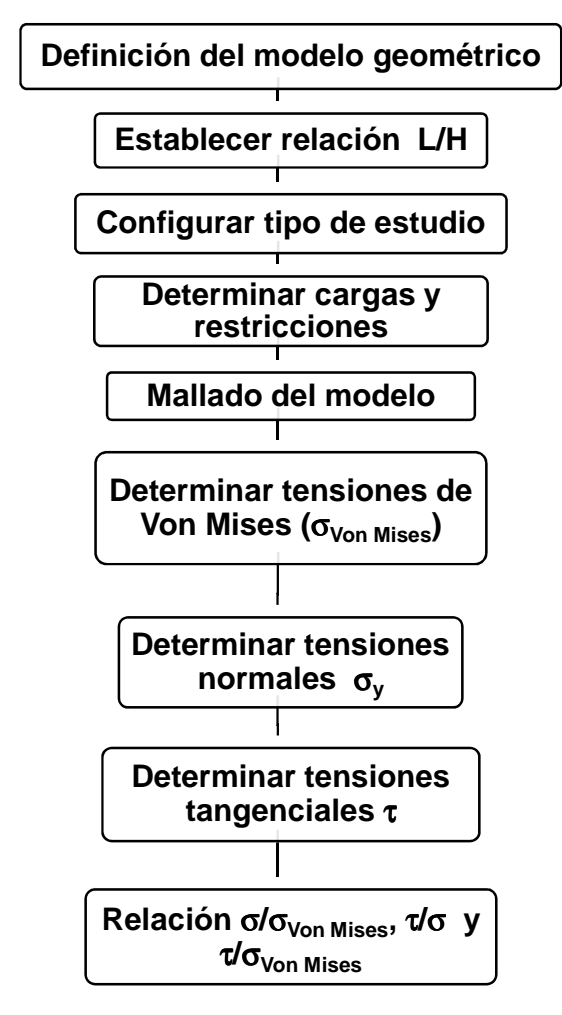

Figura 2.1 Metodología para evaluar la relación entre las tensiones normales y tangenciales en vigas.

## **2.2.1- Definición del modelo geométrico.**

En este paso se obtuvo el modelo utilizado para evaluar las tensiones en la viga que se quiso estudiar.

Para desarrollar esta tesis se empleó una viga de sección cuadrada de lado igual a 100 mm. La longitud de la viga se varió desde 100 mm hasta 1000 mm. (Ver figura 2.2)

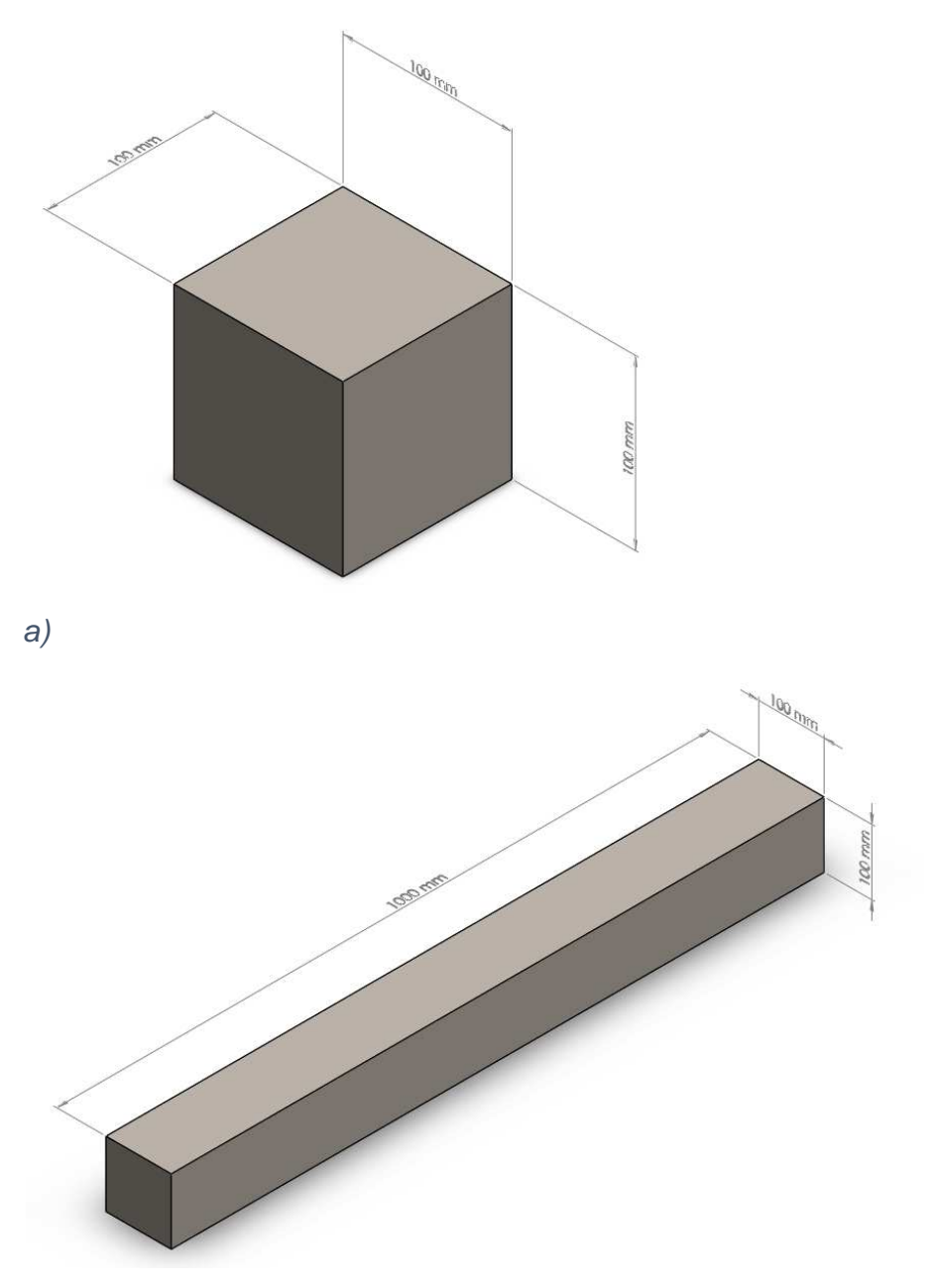

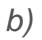

Figura 2.2 Dimensiones de la viga. a) Viga de 10 cm x 10 cm x 10 cm. b) Viga de 100 cm x 10 cm x 10 cm.

Como se aprecia en las dimensiones anteriores, en el primer caso se estudió una viga en la que la longitud es la misma que la sección transversal. Esto se hace para interpretar a la viga como un bloque (según las hipótesis aceptadas para realizar los cálculos de elementos de máquinas y estructuras, por los métodos de Resistencia de Materiales, el bloque tiene sus tres dimensiones del mismo orden), o sea, es posible considerarla como una viga corta.

En la última viga que se estudió, la longitud de la viga es diez veces la altura de la sección transversal. De esta manera, se persigue que se trate de una viga larga. El resto de los valores de la longitud de la viga se obtuvieron sumándole 100 mm a la longitud de la viga precedente. Para escoger los valores de las tensiones adecuados para demostrar la relación entre las tensiones se empleó la teoría de la Ley de reciprocidad de las tensiones tangenciales que dice que surgen tensiones análogas en las secciones longitudinales (figura 2.3) (Stiopin, 1968). Por otro lado, según Pisarenko (Pisarenko et al., 1979), se dice que lo mismo que para el estado tensional uniaxial, las tensiones tangenciales alcanzan el valor máximo en los planos inclinados a un ángulo de 45° respecto a los planos principales. Esas tensiones tangenciales máximas son iguales a:

$$
\tau_{max}=\frac{\sigma_1-\sigma_2}{2}.\dots \dots (2.1)
$$

También dice que la igualdad expresada en la ecuación (2.2), define la Ley de reciprocidad antes mencionada que puede formularse: si en algún plano actúa cierta tensión tangencial, entonces en el plano perpendicular a este actuará indispensablemente, una tensión tangencial igual de valor e inversa de signo (Ver Figura 2.4).

4? = 4@………………….(2.2)

Agrega además que la suposición sobre la uniformidad de distribución por la sección de las tensiones tangenciales es bastante convencional porque éstas, en virtud de la ley de reciprocidad, son iguales a cero cerca de las caras superior e inferior. Sin embargo, esta suposición se utiliza ampliamente en la práctica en el cálculo de los pernos, uniones soldadas y remachadas, chavetas, etc.

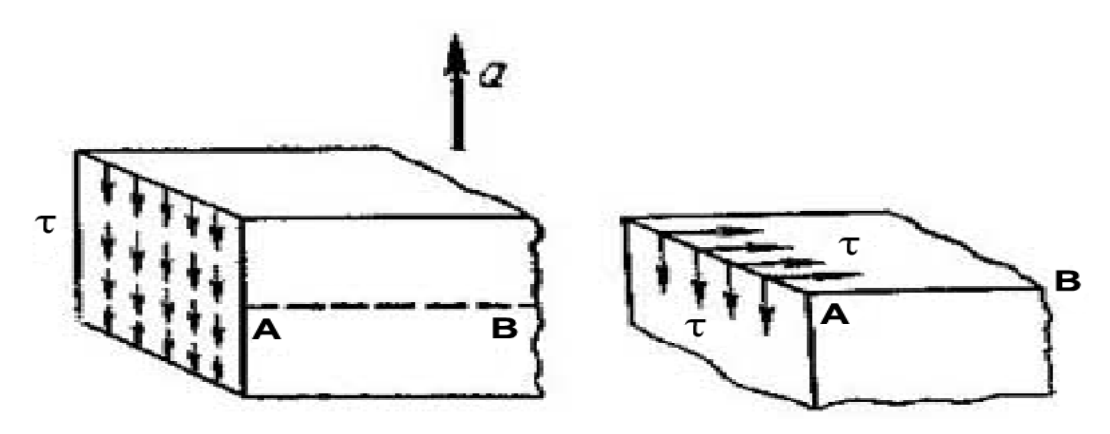

Figura 2.2 Representación de las tensiones tangenciales que ejemplifican la Ley de reciprocidad de las tensiones tangenciales. (Stiopin, 1968)

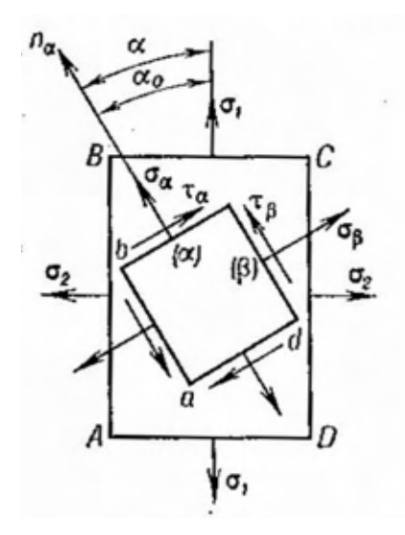

Figura 2.3 Representación de las tensiones normales y tangenciales que ejemplifican la Ley de reciprocidad de las tensiones tangenciales. (Pisarenko, 1979) El modelo geométrico se dibujó en el software SolidWorks 2014. Para ello se trazó un croquis de la sección transversal, definido con un cuadrado de 10 cm de lado. Luego se realizó una operación de extrusión, a la que se le dio el valor de la longitud de la viga.

#### **2.2.2- Establecer relación L / H.**

Los datos obtenidos del análisis de las tensiones normales y tangenciales en las simulaciones, y los resultados de las convergencias hechas para cada modelo geométrico, fueron los que se emplearon para determinar las dimensiones necesarias para establecer una relación referente a la geometría de las vigas.

Para establecer la relación entre las variables L y H, fue necesario tabular y calcular, el cociente de la longitud individual de cada viga, y la altura de la viga (Que es el valor que permanece constante), el primero varió según la característica individual de cada geometría del presente estudio. Ver tabla 2.1.

Tabla 2.1 Relación entre longitud (**L**) y altura (**H**) de la viga, y datos de los modelos empleados para el estudio. Fuente: Propia

| <b>GEOMETRIA en mm</b> |      |                  |     |                |                            |                           |
|------------------------|------|------------------|-----|----------------|----------------------------|---------------------------|
| Modelo#                |      | в                | н   | L/H            | Tamaño de<br>elemento (mm) | <b>Tolerancia</b><br>(mm) |
| 100x100x100            | 100  | 100              | 100 | 1              | 6,0                        | 0,3                       |
| 200x100x100            | 200  | 100              | 100 | $\overline{2}$ | 6,5                        | 0,325                     |
| 300x100x100            | 300  | 100 l            | 100 | 3              | 7,5                        | 0,375                     |
| 400x100x100            | 400  | 1001             | 100 | 4              | 7,0                        | 0,35                      |
| 500x100x100            | 500  | 100l             | 100 | 5              | 7,0                        | 0,35                      |
| 600x100x100            | 600  | 100              | 100 | 6              | 6,0                        | 0,3                       |
| 700x100x100            | 700  | 100 <sup>1</sup> | 100 | 7              | 7,0                        | 0,35                      |
| 800x100x100            | 800  | 100              | 100 | 8              | 6,0                        | 0,3                       |
| 900x100x100            | 900  | 100              | 100 | 9              | 5,0                        | 0,25                      |
| 1000x100x100           | 1000 | 100              | 100 | 10             | 4,0                        | 0,2                       |

## **2.2.3- Configurar el tipo de estudio.**

Las simulaciones se realizaron con el complemento Simulation. Es necesario plantear que este complemento debe ser activado desde el comando Opciones en la barra de menús del programa. También se puede activar desde la pestaña de Productos Office debajo de la barra flotante de herramientas, donde aparece el botón del complemento SolidWorks Simulation que permite la carga del mismo en el momento deseado, evitándose así la prolongación del tiempo de inicio de la aplicación.

El tipo de estudio que se empleó para esta investigación fue estático. En este se persigue determinar las tensiones y desplazamientos que ocurren en la viga.

Después que se escogió el tipo de estudio, se le asignó el material a la viga. Como las tensiones solo dependen de las cargas y de la geometría de la sección transversal de la viga es posible utilizar cualquier material. En esta investigación se utilizó el acero AISI 1015, estirado en frío (SS). La composición química y las propiedades mecánicas del material se encuentran en las tablas 2.2 y 2.3, respectivamente.

Tabla 2.2 Propiedades mecánicas y físicas del material de las vigas. Fuente: SolidWorks 2014 y http://www.matweb.com/

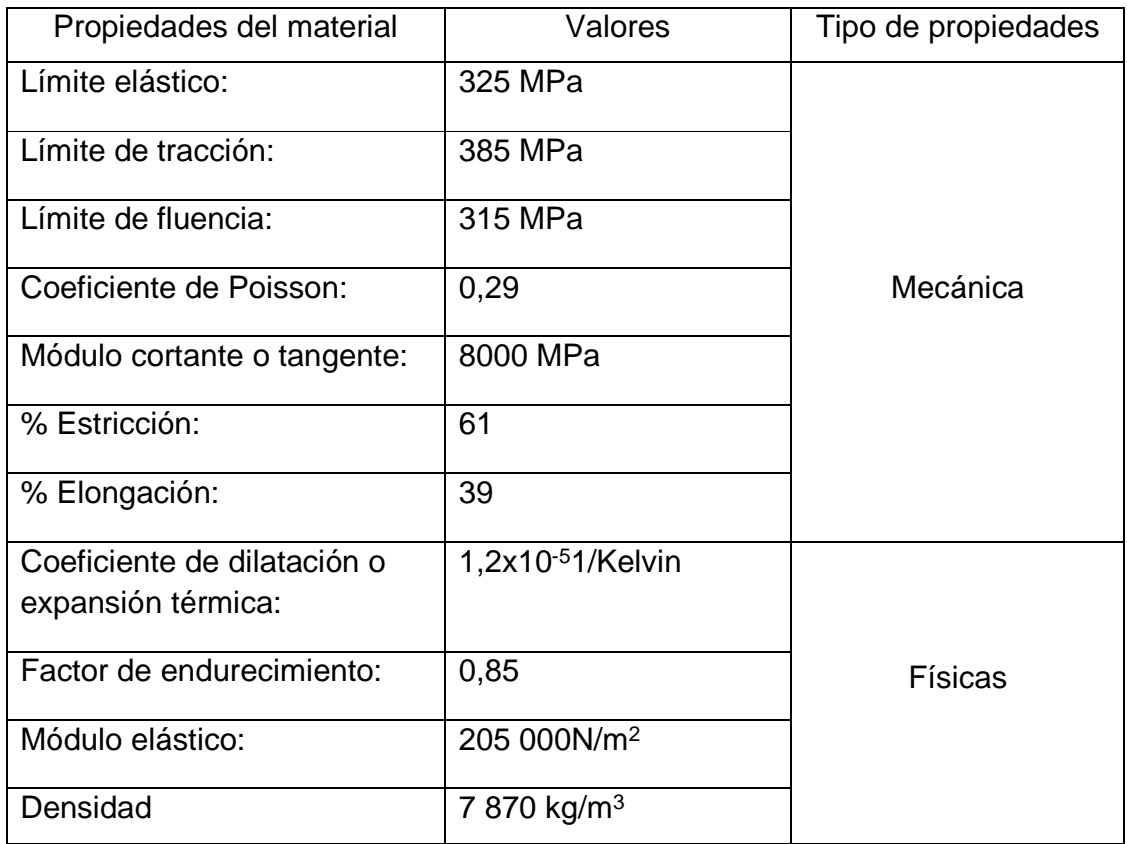

Tabla 2.3 Composición química del material Acero AISI 1015 empleado en las vigas.

Fuente: http://www.matweb.com/

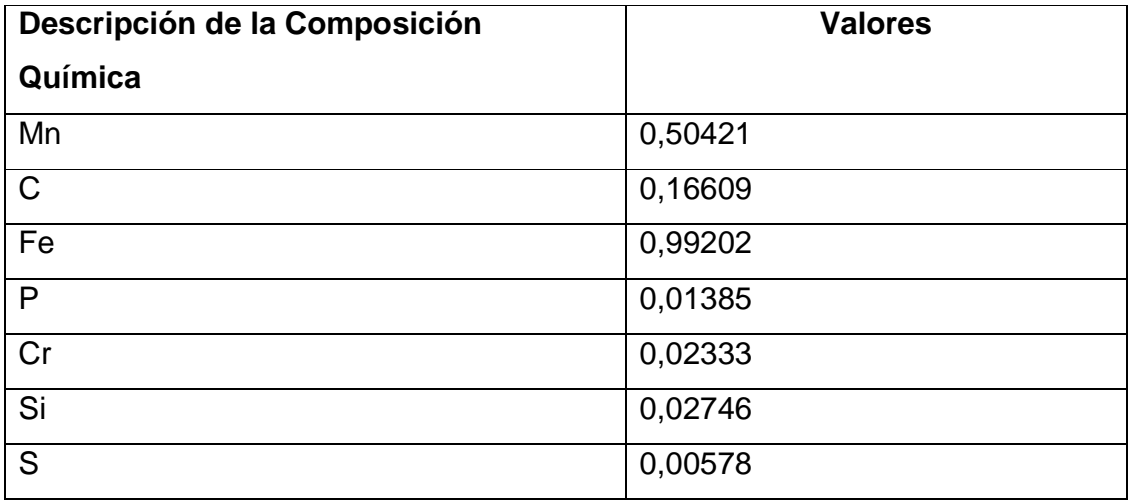

## **2.2.4- Determinar las cargas y restricciones en la viga.**

Para determinar las cargas y restricciones, se realizó un análisis, el mismo se hizo siguiendo los siguientes pasos:

- 1- Habilitando primeramente el complemento Simulation
- 2- Luego se seleccionó la opción del "Asesor de estudios", y dentro de esta, la opción "Nuevo Estudio".
- 3- Con esta opción seleccionada, salió un menú del cual se escoge el tipo de estudio a realizar, para el caso un "Análisis estático", al cual opcionalmente se le puede poner nombre.
- 4- Seguidamente se procedió a establecer las condiciones de sujeción y de cargas a las que estuvo sometida la probeta de la simulación; las cuales fueron en cuanto a sujeción; una "Geometría fija", por una de las caras de menor área, que simula el empotramiento; en cuanto a cargas, una "carga externa" de 1000 N en el extremo opuesto paralelo al empotramiento, simulando una fuerza en el mismo sentido que la fuerza de gravedad, esta se logró, seleccionando del menú la opción fuerza y luego seleccionando el checkbox "Dirección seleccionada". Esto se obtuvo seleccionando el botón "a lo largo del plano dir. 2"
- 5- Es importante aclarar que se escogieron estos valores de esfuerzos porque, con el tipo de estudio que se hizo no se pretendió exceder el límite elástico de la pieza, y con estos valores se mantiene esta condición.

## 2.2.5- **Mallado del modelo.**

El mallado del modelo se realizó previo a la ejecución del análisis por elementos finitos del modelo geométrico determinado. El mismo se configura antes de realizarse, específicamente el parámetro tamaño de elementos. La tolerancia de la malla también es configurable pero en estos estudios se dejó que sea dependiente del tamaño de elementos. Existen otros parámetros configurables, pero para el presente análisis, estos se van a dejar como vienen por defecto ya que en este caso no es necesario que se especifiquen.

Hay que tener en cuenta que para todos los modelos realizados, el tamaño de los elementos finitos no fue el mismo. Esto observa la presencia de los defectos de los datos obtenidos, que obligaron al uso de controles de malla para obtener los mejores resultados, y en ocasiones fue necesario cambiar el tamaño global de la malla para lograr la ejecución correcta del estudio. (Ver Figura 2.5).

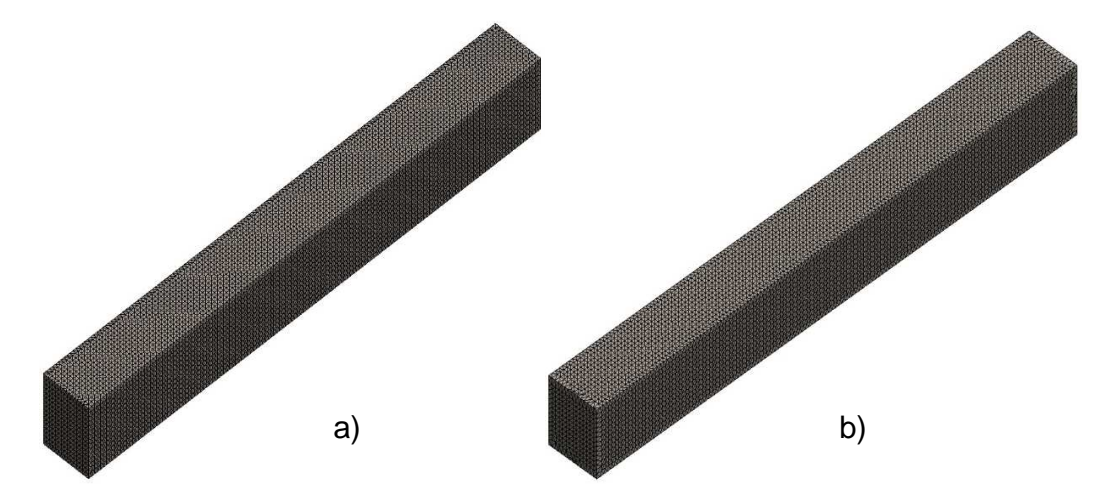

Figura 2.5 Ejemplo de tamaño de mallas empleados, a) 6,5 mm b) 7 mm Los estudios realizados se basaron en la utilización de un mallado sólido y un análisis estático. Se utilizó además un modelo isotrópico elástico lineal, atendiendo a que se considera que en cada parte donde se define un material, este es constante, y que los valores de carga aplicada no superan la carga de fluencia, como se mencionaba anteriormente.

El tamaño de los elementos de la malla empleada en las simulaciones varió, principalmente, porque para esta investigación no se tenían antecedentes que permitieran escoger un tamaño fijo de elementos. (Ver anexo Tabla 3.1)

#### **2.2.6- Determinar las tensiones de Von Mises (**σ**Von Mises).**

Para mostrar las tensiones de Von mises en los resultados del estudio fue necesario seleccionar el menú de propiedades de los "Resultados". Este se obtuvo al hacer clic derecho con el puntero sobre esta opción; de este menú de propiedades, se seleccionó el submenú "definir trazado de tensiones", y a su vez de la pestaña "Definición" se selecciona del menú "Visualizar" la opción "VON: Tensión de Von Mises" la cual va a mostrar la gráfica correspondiente a la distribución y el valor de dichas tensiones. De este modelo para el caso correspondiente hay que especificar que los valores de tensión a mostrar (Ver Figura 2.6 a) y b)) se escogieron en MPa y no en N/m<sup>2</sup> que es como lo muestra por defecto, y que también se habilitó en las

opciones de la gráfica, el mostrar sobre la gráfica de cromaticidad aplicada a las tensiones, los valores máximos y mínimos de la tensión, indicados sobre la superficie correspondiente a cada valor, estos dos pasos fueron comunes para todos los trazados de tensiones siguientes. Cabe aclarar que los primeros pasos anteriormente explicados son para las versiones de SolidWorks en las que al ejecutar el estudio estático no muestren las tensiones de Von Mises, porque generalmente lo hacen por defecto.

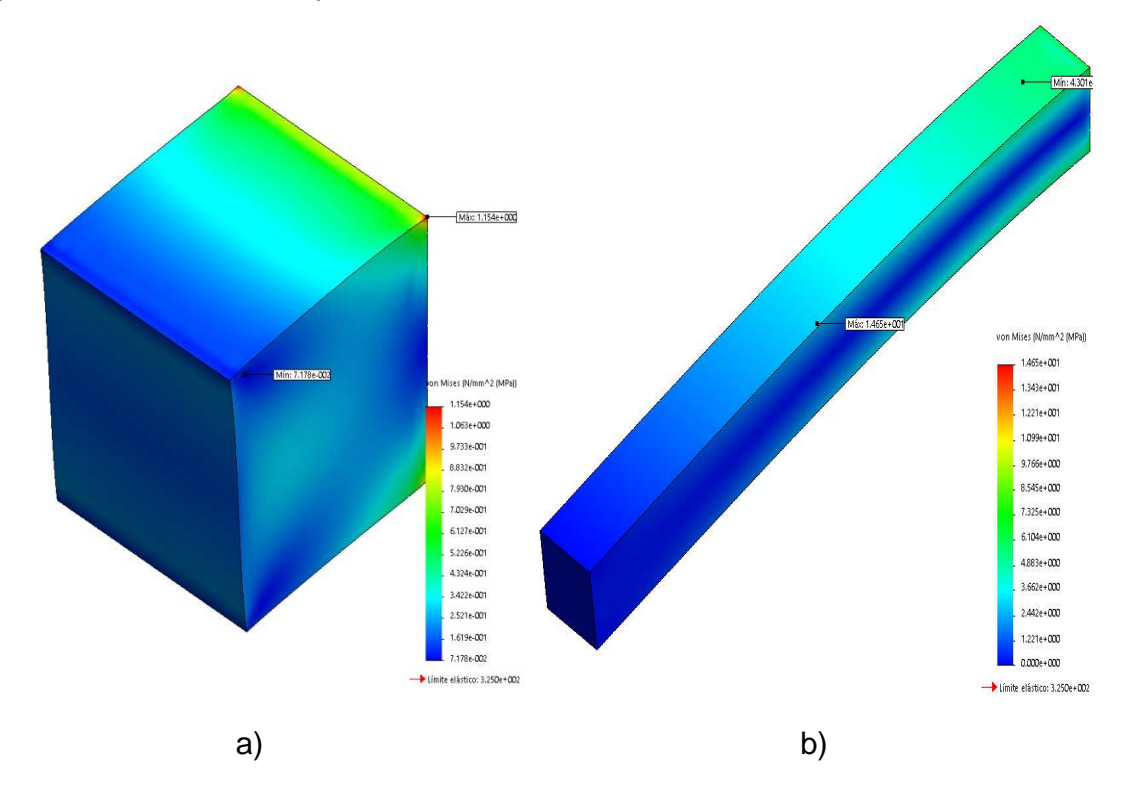

Figura 2.6 a) Viga de 100x100x100 mm y b) Viga de 1000x100x100 mm.

#### **2.2.7-Determinar las tensiones normales (**σ**y).**

Para mostrar las tensiones normales en el eje Z; en los resultados del estudio fue necesario seleccionar del menú de propiedades de los "Resultados", el submenú "definir trazado de tensiones", y a su vez de la pestaña "Definición" se selecciona del menú "Visualizar" la opción "SZ: Tensión normal de Z" la cual muestra la gráfica correspondiente a la distribución, y el valor de dichas tensiones aplicadas sobre el plano Z. Para este caso se muestra en la siguiente gráfica de cromaticidad aplicada a las tensiones presentes en la viga, como quedó el análisis de dos vigas de las más representativas. (Figura 2.7 a) y b)). Para todas las simulaciones las figuras

muestran en colores brillantes las máximas tensiones y en colores más oscuros las tensiones mínimas.

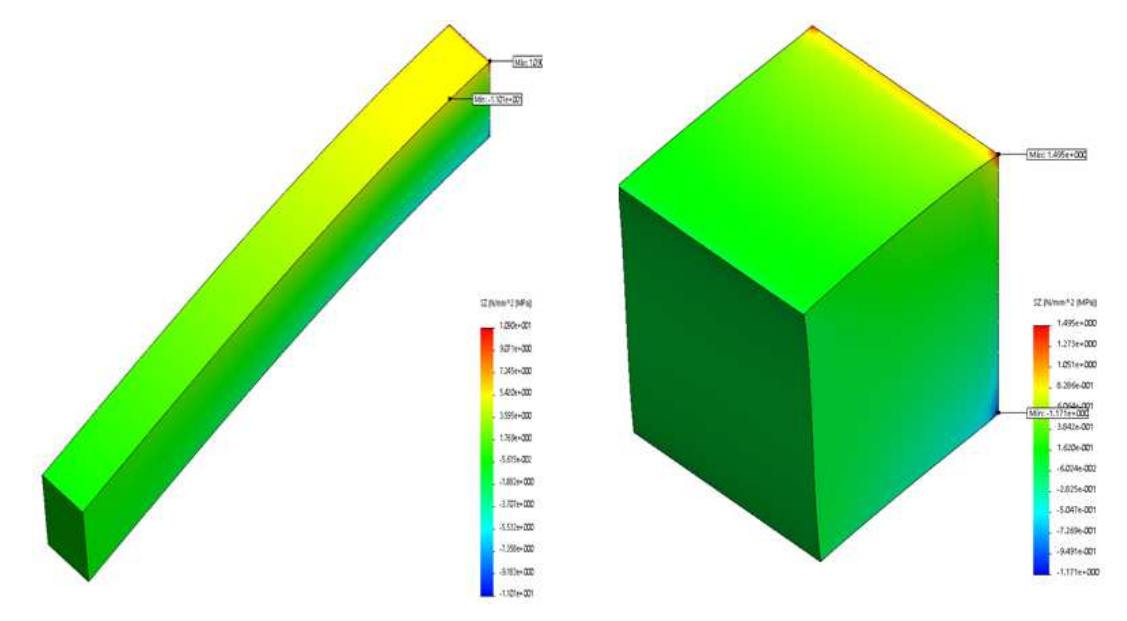

Figura 2.7 Tensión normal existente en: a) Viga de 1000x100x100 mm y b) Viga de 100x100x100 mm.

## **2.2.8- Determinar las tensiones tangenciales**τ**.**

Para hacer visibles las tensiones tangenciales, (que son las que mejor describen la deformación angular en las vigas) en los "Resultados del Estudio" es necesario seleccionar el menú de propiedades de los "Resultados del Estudio", el cual se obtiene al hacer clic derecho con el puntero sobre esta opción, del mismo, se selecciona el submenú trazado de tensiones y de esta opción se selecciona del menú "Visualizar" la opción del "componente" llamada TYZ: tensión cortante en dir. Z en plano YZ, que no es más que la tensión que actúa en el eje Y plano Z, para la configuración de los ejes que se asumieron durante la realización de la simulación que fue un modelo isométrico. Para este caso se muestran las zonas de influencias de las tensiones en la siguiente gráfica (Figura 2.8) de cromaticidad aplicada a las tensiones presentes en la viga, como quedaran luego del análisis de dos vigas de las más representativas.

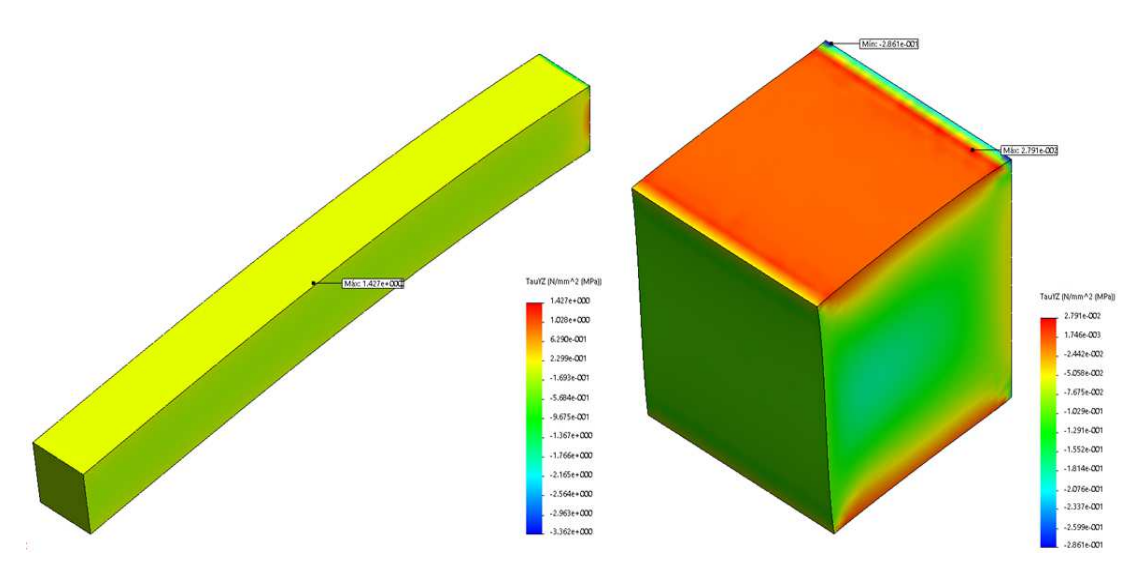

Figura 3.6 Tensión tangencial existente en: a) Viga de 1000x100x100 mm y b) Viga de 100x100x100 mm.

## **2.2.9- Relación entre** τ**/**σ**,**τ**/**σ**Von Mises y** σ**/**σ**Von Mises**

La relación τ/σ y τ/σ $V$ <sub>O</sub> Mises es la que permite como primer paso, saber si existe realmente una relación directa entre tamaño y valor de las tensiones normales respecto a las tangenciales. El ajuste realizado usando el Excel y la aproximación polinómica del gráfico permitió obtener la fórmula mostrada (Ver Figura 2.3 y Tabla 2.4)

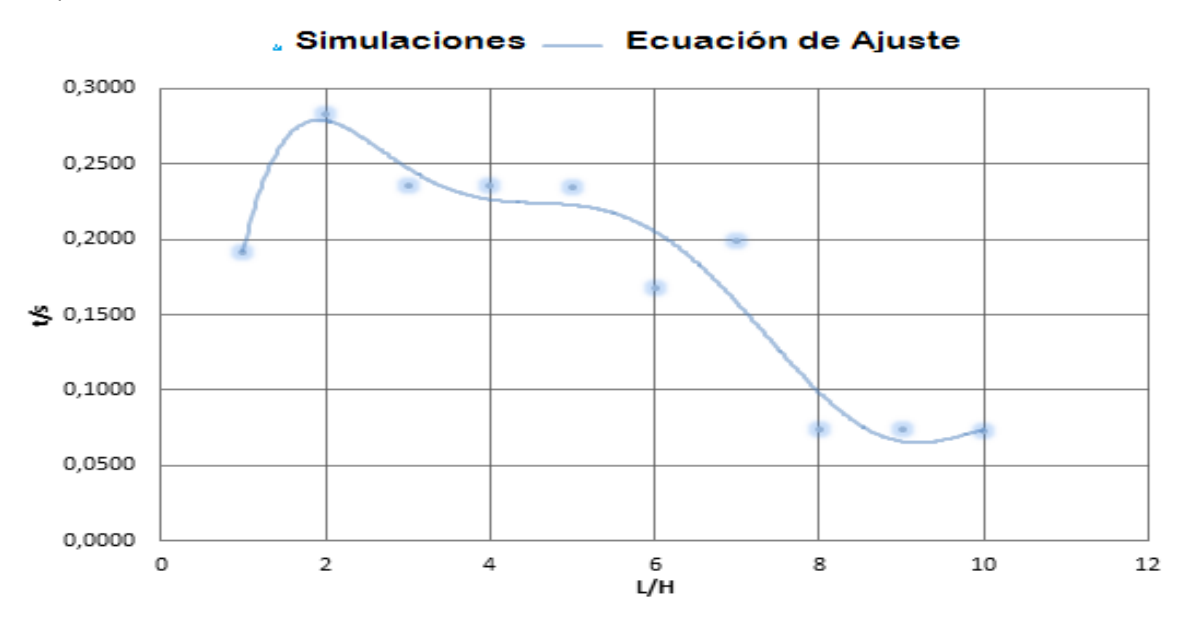

Figura 2.3 Resultados Gráficos de la relación entre las tensiones tangenciales y normales en vigas.

Fórmula para el cálculo de la relación existente entre las tensiones normales y tangenciales, que dio como resultado de un análisis polinómico, hecho en la gráfica representada en la figura 2.3:

$$
\tau_{\text{G}} = -0.00005(L/H)^6 + 0.0017(L/H)^5 - 0.0237(L/H)^4 + 0.1658(L/H)^3 - 0.5985(L/H)^2 + 1.0273(L/H) - 0.3804
$$

 $R^2 = 0.9254$ 

El análisis estadístico se apoyó con el Excel que hace la regresión no lineal. Se trata de un problema de inferencia para un modelo tipo:

 $Y = f(x, y) + \varepsilon$ 

Basado en datos multidimensionales x, y, donde f es alguna función no lineal respecto a algunos parámetros desconocidos *θ*. Como mínimo, se pretende obtener los valores de los parámetros asociados con la mejor curva de ajuste (habitualmente, con el método de los mínimos cuadrados). Con el fin de determinar si el modelo es adecuado, puede ser necesario utilizar conceptos de inferencia estadística tales como intervalos de confianza para los parámetros así como pruebas de bondad de ajuste.

Algunas veces cuando la relación entre las variables dependientes e independientes es no lineal, es útil incluir términos polinomiales para ayudar a explicar la variación de la variable dependiente. (Wikipedia, https://es.wikipedia.org/wiki/Regresi%C3%B3n\_no\_lineal)

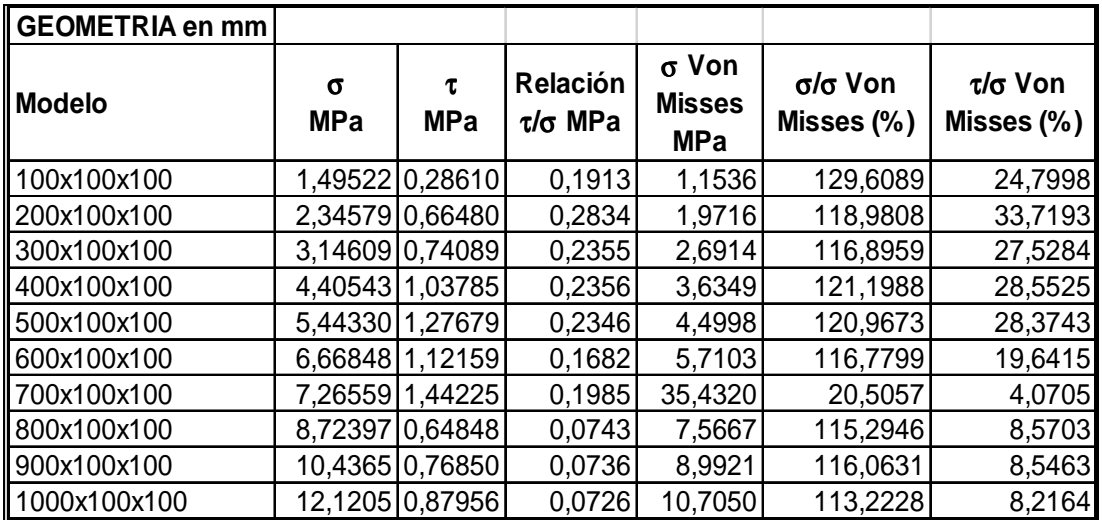

Tabla 2.4 Relaciones entre  $\tau/\sigma$ ,  $\tau/\sigma_{\text{Von Mises}}$   $\sigma/\sigma_{\text{Von Mises}}$ .

Con los valores que se obtuvieron de las simulaciones, correspondientes a máximos y mínimos de tensión, se procedió a realizar el análisis matemático de los resultados. Se obtuvo como resultado, con el empleo de la simulación numérica que en las vigas solicitadas a flexión, a partir de una relación entre la longitud y la altura de la sección transversal de 7, es posible despreciar el valor de las tensiones tangenciales, que representan aproximadamente el 10 % de las tensiones normales.

## **Conclusiones**

El presente trabajo logra:

1- Determinar que no existen fundamentos teóricos en la bibliografía consultada, que permitan conocer si existe alguna relación entre las tensiones normales y tangenciales.

2- Decidir mediante la metodología desarrollada, que para valores de relación entre la longitud y la altura de la sección transversal de la viga de 8, 9 y 10 es posible despreciar las tensiones tangenciales en los cálculos por resistencia.

3- Definir la ecuación de regresión que permite determinar la relación existente entre las tensiones y las dimensiones de las vigas prismáticas, para los valores de relación de la longitud y la altura de 800 a 1000 mm.

## **Recomendaciones**

1- Aplicar esta metodología en otras geometrías de vigas.

2- Realizar los ensayos y análisis con otros programas de cálculo mediante el método de los elementos finitos.

#### **Bibliografía**

1. Norma NC ISO (International Standarization Organization), 2001, Información y documentación. Referencias bibliográficas. Documentos electrónicos y sus partes, ISO 690-2, 29p.

2. Jay R. Lund & Joseph P. Byrne. 2000, Leonardo Da Vinci's Tensile strength tests: Implications for the discovery of engineering mechanics, 8 p.

3. Almaguer Zaldivar Pavel Michel. 2002, Folleto: Historia de la Resistencia de Materiales, 26p.

4. Programa ruso "Tecnología de punta", [programa de innovaciones tecnológicas, online], [citada 11 noviembre 2014], Disponible en internet: http://actualidad.rt.com/programas/tecnologia/view/129589-tecnologia-puntainnovaciones-tatarstan,[online].

5. Stiopin, P. A.1968, Resistencia de Materiales, Editorial Mir, 369 p.

6. Timoshenko, Stephen. P, 1953, History of strength of materials Part II, McGraw Hill Inc., 452 p.

7. Ortiz Berrocal, Luis. 1990, Resistencia de Materiales, McGraw Hill Inc., 684 p.

8. L. Mott, Robert. 2008, Resistencia de Materiales,5ta Edición, Pearson Educación & Prentice Hall Inc., 792 p.

9. F. R. Shanley. 1971, Mecánica de materiales, McGraw Hill Inc., 485 p.

10. Pisarenko, Yacovlev, Matveev. 1979, Manual de Resistencia de Materiales, Editorial Mir, 698 p.

11. Hearn, E. J.1997, Mechanic of materials 1. 3ra Edición, Butterworth Heinemann, 481 p.

12. M. Gere, James. 2006 Mecánica de Materiales, 6ta Edición, Thomson, 948 p.

13. P. Beer, Ferdinand, Russell Johnston, E. Jr., T. DeWolf, John. 2004, 3ra Edición, Mecánica de Materiales, McGraw Hill Inc., 809 p.

14. Perelli Botello, Jorge. (fecha desconocida) Resistencia de materiales, Retineo ,59 p.

42

15. Manual del complemento Simulation, (Implícito como parte de la ayuda del software SolidWorks 2014), [Consultado 10 diciembre 2014].

16. MatWeb, Your Source for Materials Information. http://www.matweb.com/, [Consultado en enero del 2010], online.

17. Blog de Ensayo, Simulación y Modelización de estructuras en Ingeniería Civil y Arquitectura de la Universidad de Alicante, http://blogs.ua.es/gresmes/empresa/estudios-estaticos/, [Consultado 21 mayo del 2015], online.

18. Wikipedia, and La enciclopedia libre. https://es.wikipedia.org/wiki/Regresi%C3%B3n\_no\_lineal [Consultado en junio del 2015], online.

## **Anexos**

Tabla A.1 Relación de tamaños de mallado escogidos para hacer las simulaciones.

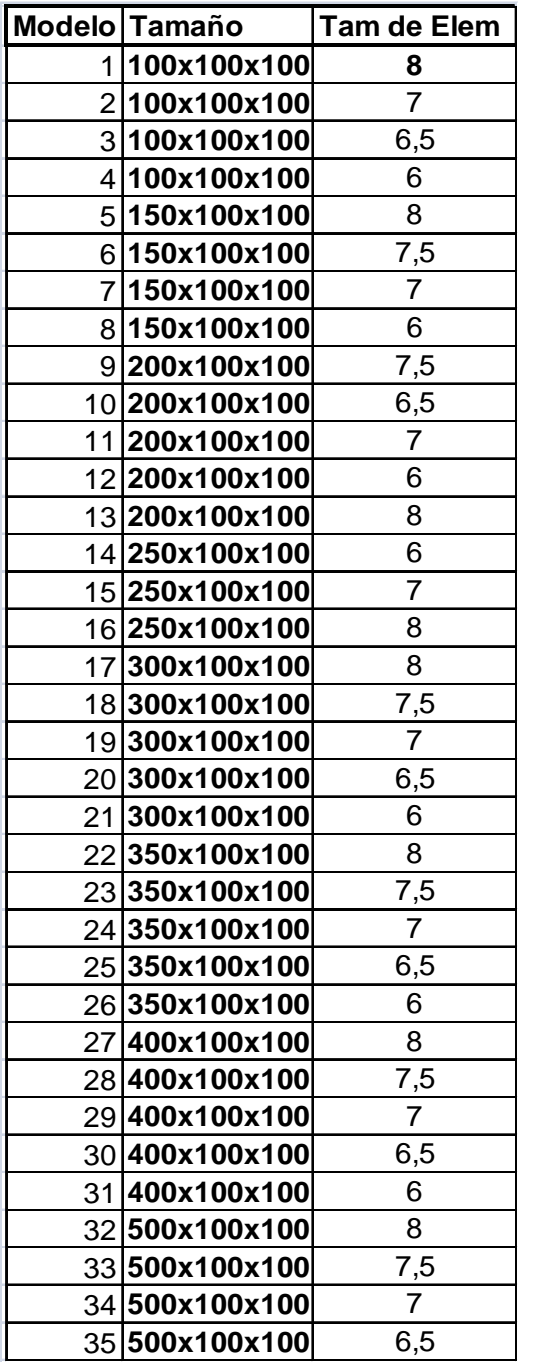

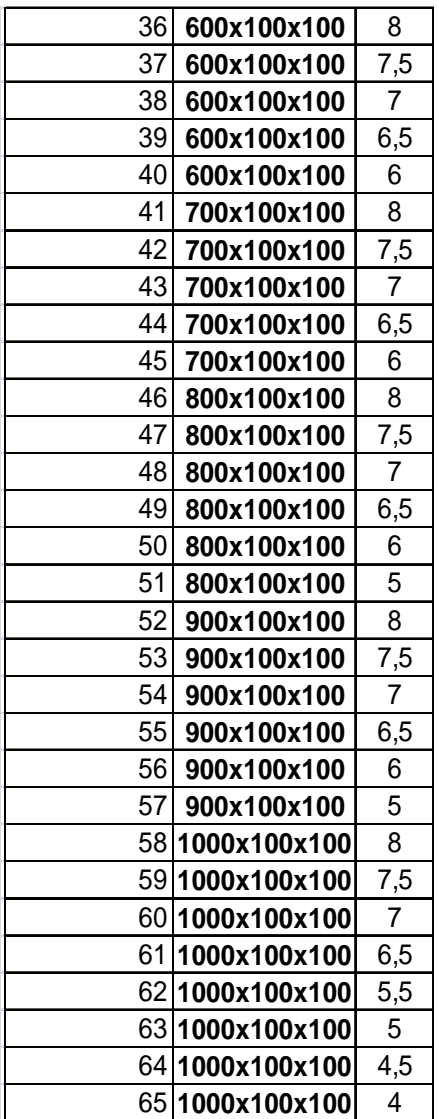

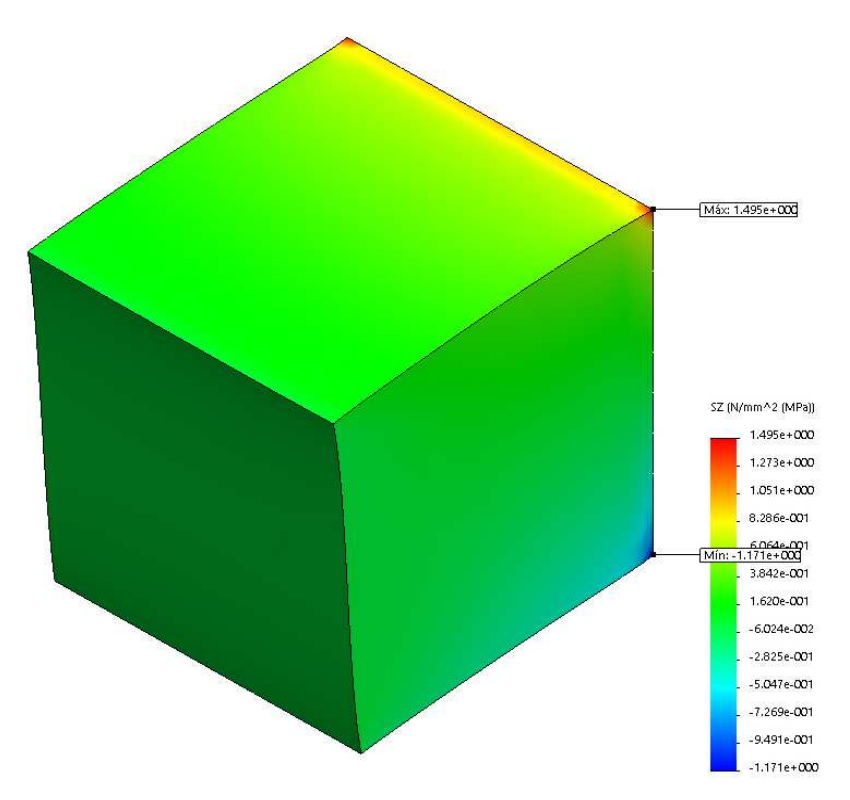

Figura A1. Análisis Ejemplo de viga 100x100x100 con carga en extremo y restringida en un extremo opuesto con empotramiento (Caso Tensiones Normales).

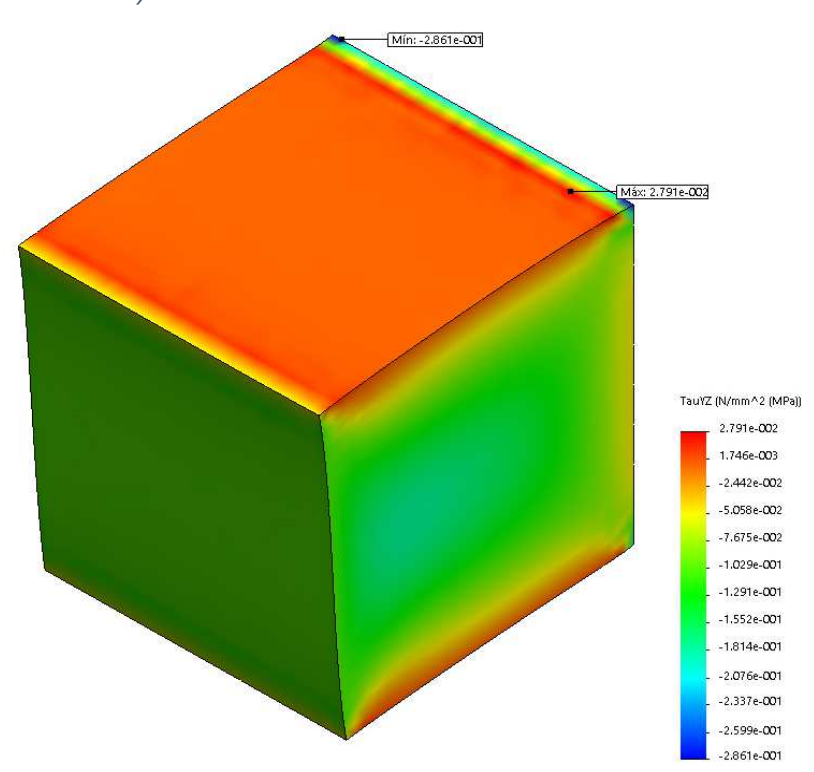

Figura A2 Ejemplo de viga 100x100x100 con carga en extremo y restringida en un extremo opuesto con empotramiento (Caso Tensiones Tangenciales).

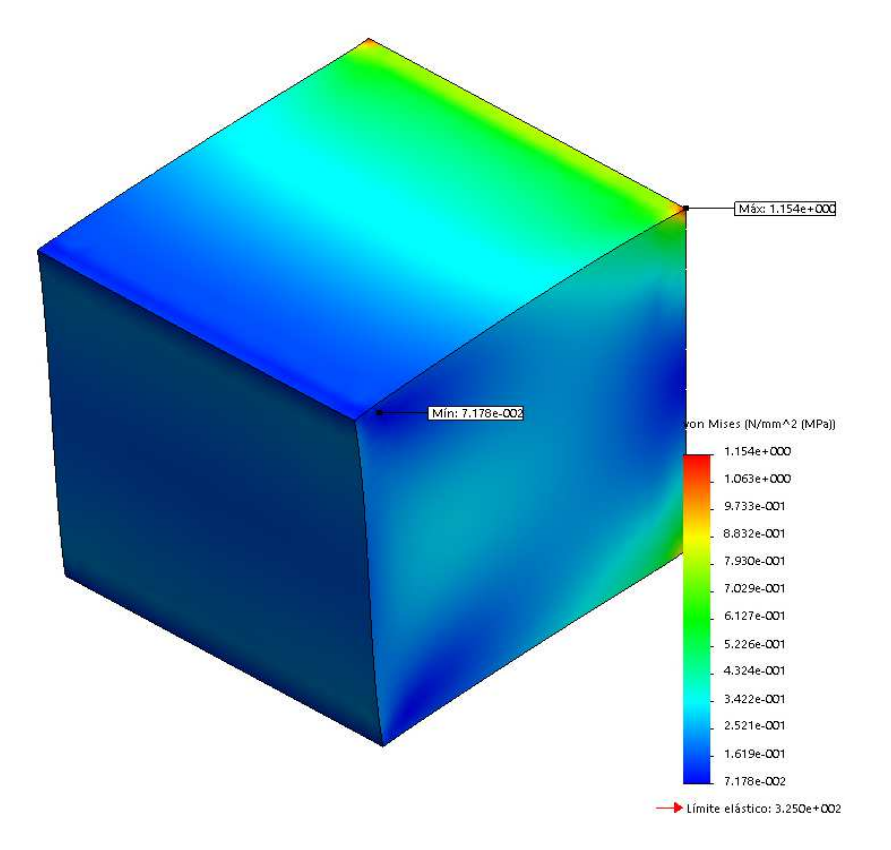

Figura A3 Análisis Ejemplo de viga 100x100x100 con carga en extremo y restringida en un extremo opuesto con empotramiento (Caso Tensiones de Von Mises).

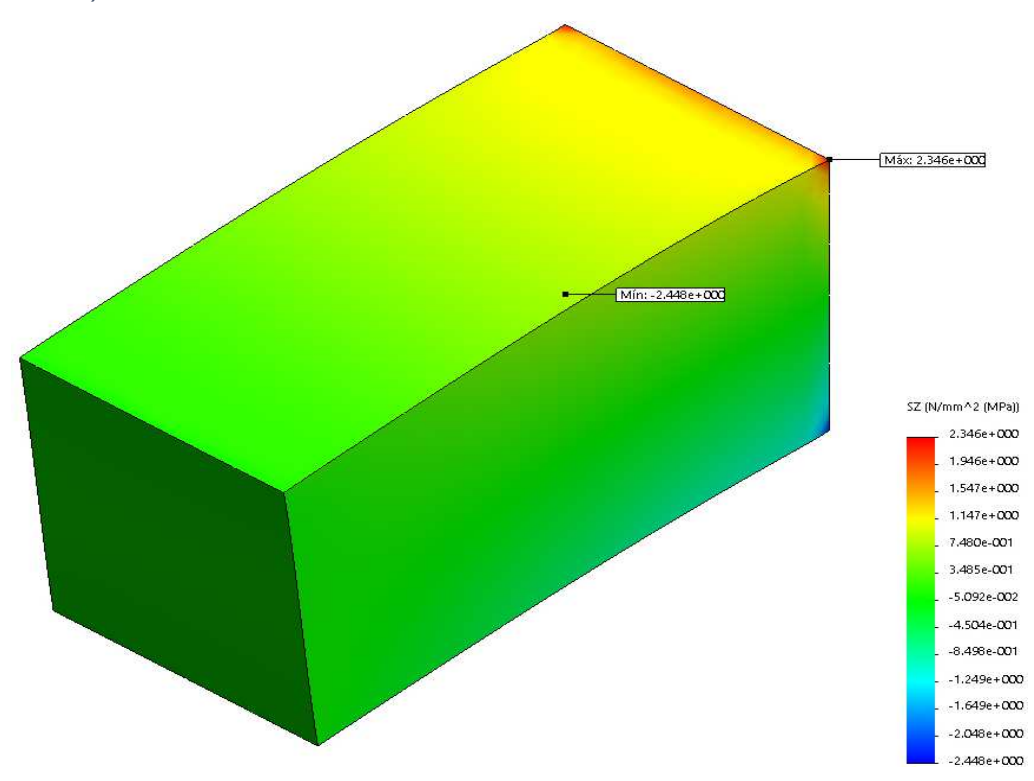

Figura A4. Análisis Ejemplo de viga 200x100x100 con carga en extremo y restringida en un extremo opuesto con empotramiento (Caso Tensiones Normales) .

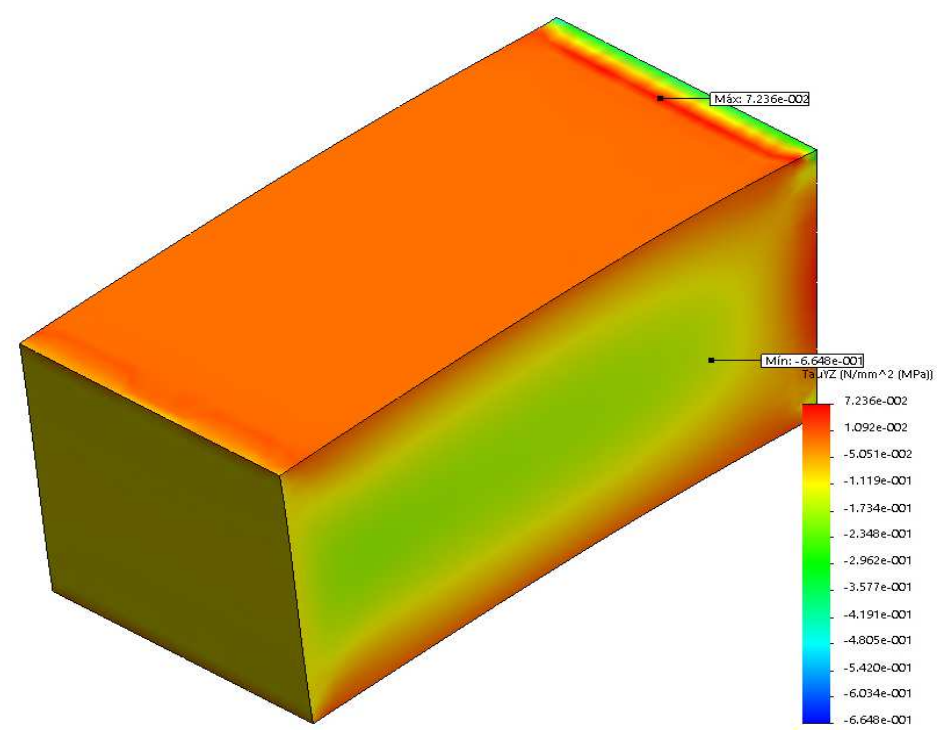

Figura A5 Ejemplo de viga 200x100x100 con carga en extremo y restringida en un extremo opuesto con empotramiento (Caso Tensiones Tangenciales).

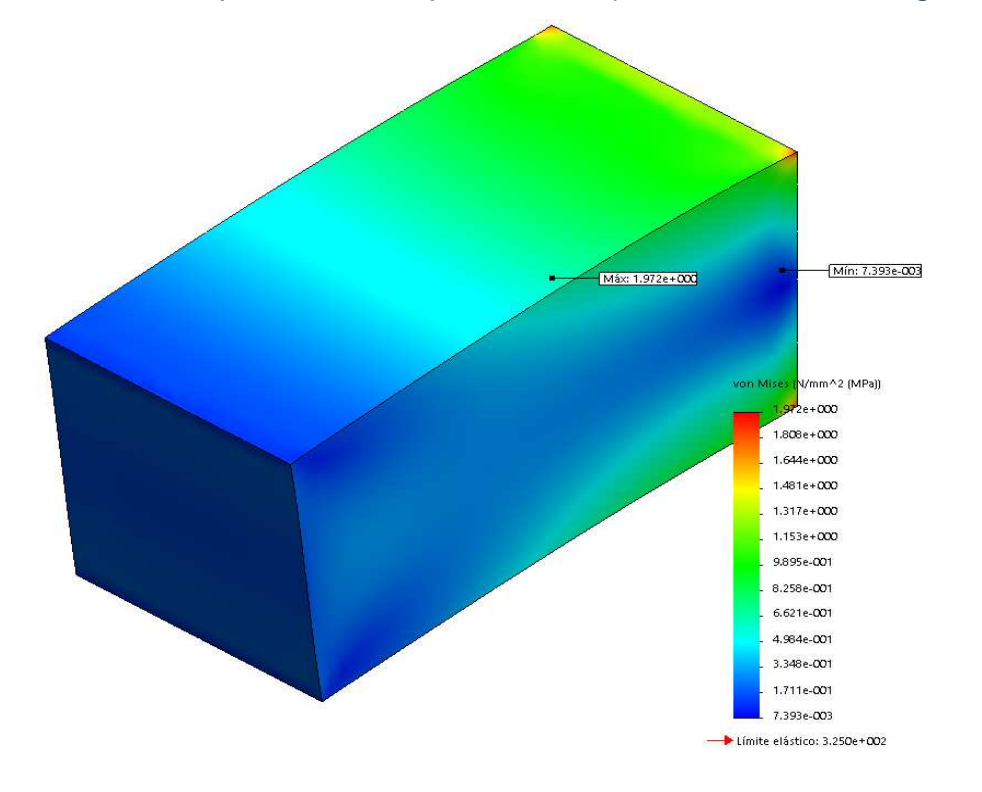

Figura A6 Análisis Ejemplo de viga 200x100x100 con carga en extremo y restringida en un extremo opuesto con empotramiento (Caso Tensiones de Von Mises).

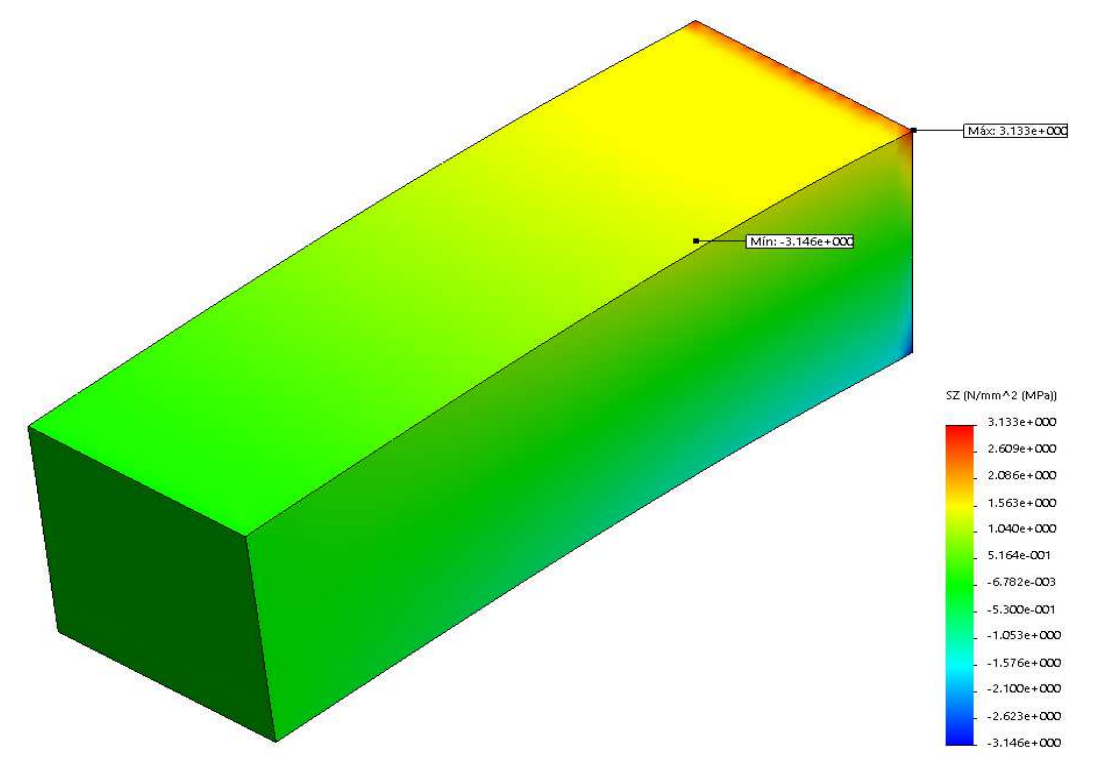

Figura A7. Análisis Ejemplo de viga 300x100x100 con carga en extremo y restringida en un extremo opuesto con empotramiento (Caso Tensiones Normales).

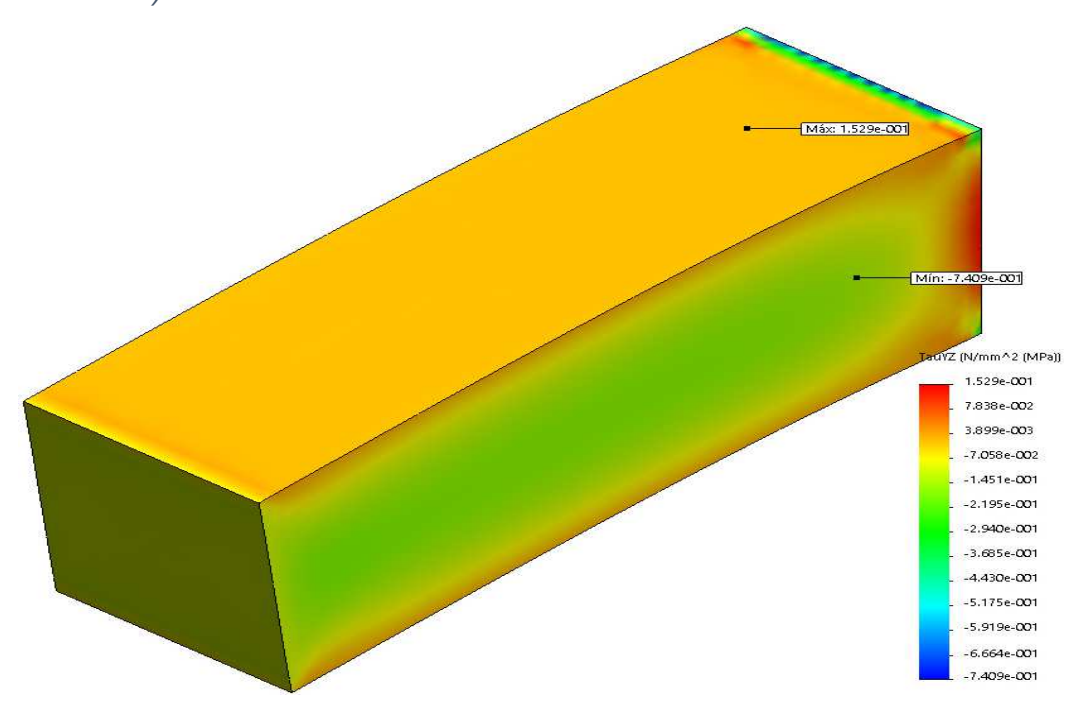

Figura A8 Ejemplo de viga 300x100x100 con carga en extremo y restringida en un extremo opuesto con empotramiento (Caso Tensiones Tangenciales).

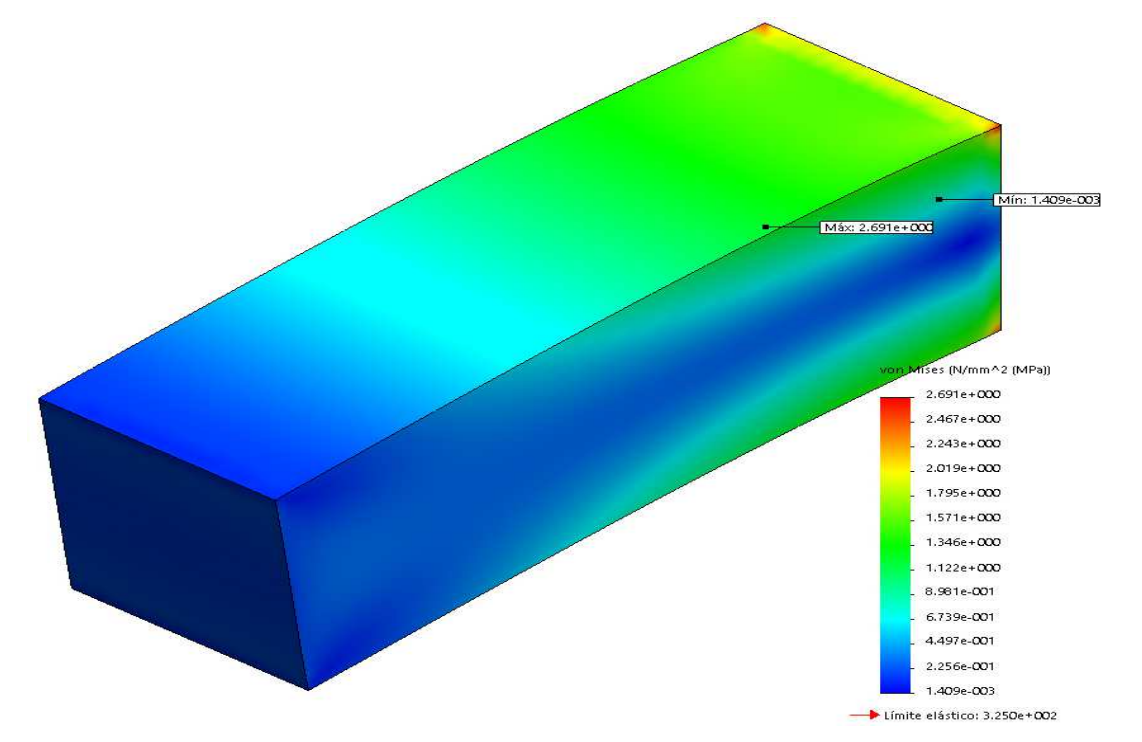

Figura A9 Análisis Ejemplo de viga 300x100x100 con carga en extremo y restringida en un extremo opuesto con empotramiento (Caso Tensiones de Von Mises).

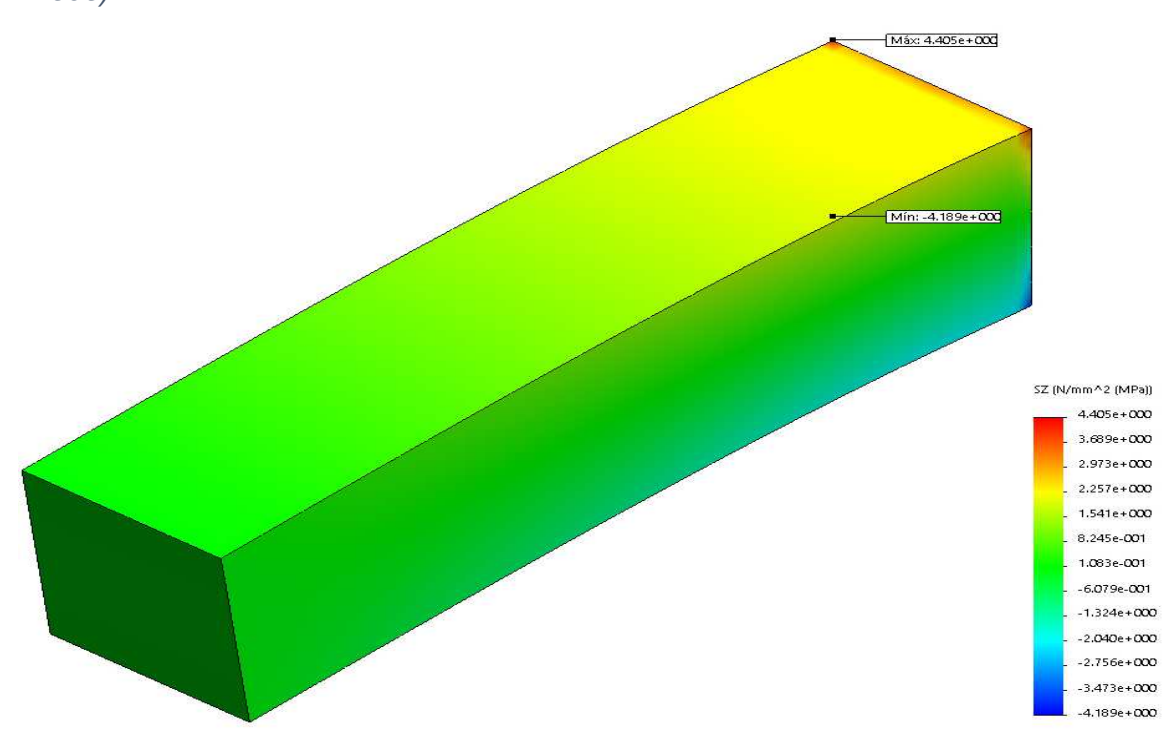

Figura A10. Análisis Ejemplo de viga 400x100x100 con carga en extremo y restringida en un extremo opuesto con empotramiento (Caso Tensiones Normales).

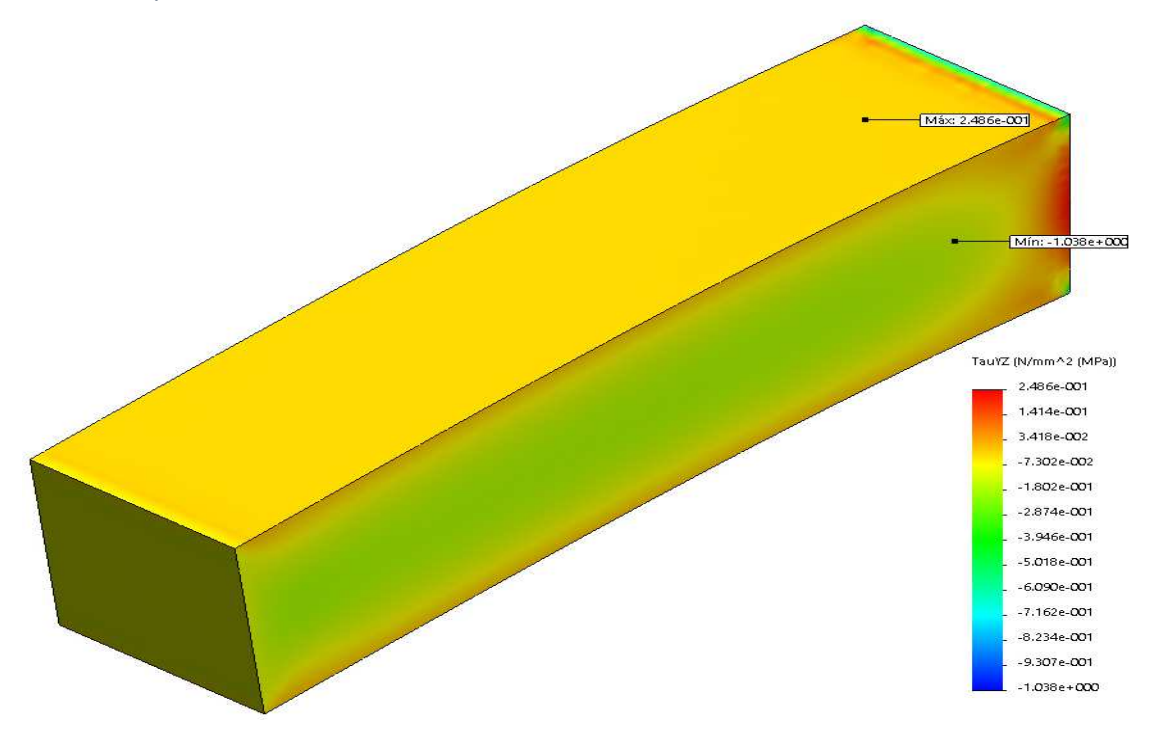

Figura A11 Ejemplo de viga 400x100x100 con carga en extremo y restringida en un extremo opuesto con empotramiento (Caso Tensiones Tangenciales).

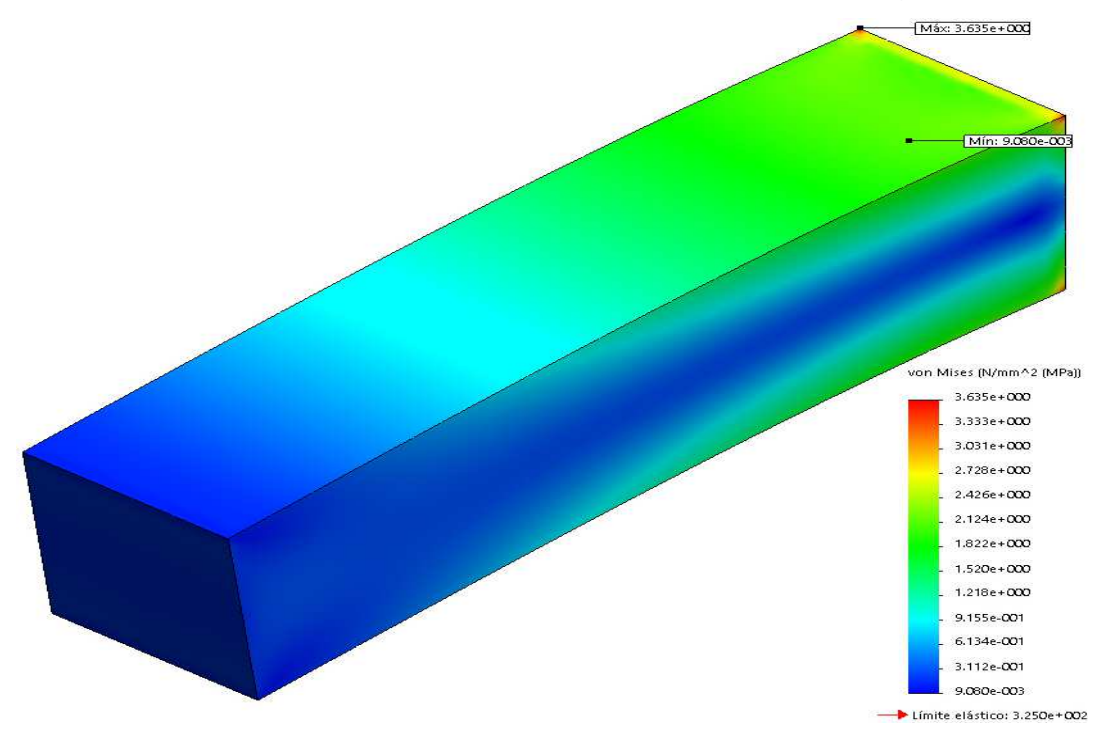

Figura A12 Análisis Ejemplo de viga 400x100x100 con carga en extremo y restringida en un extremo opuesto con empotramiento (Caso Tensiones de Von Mises).

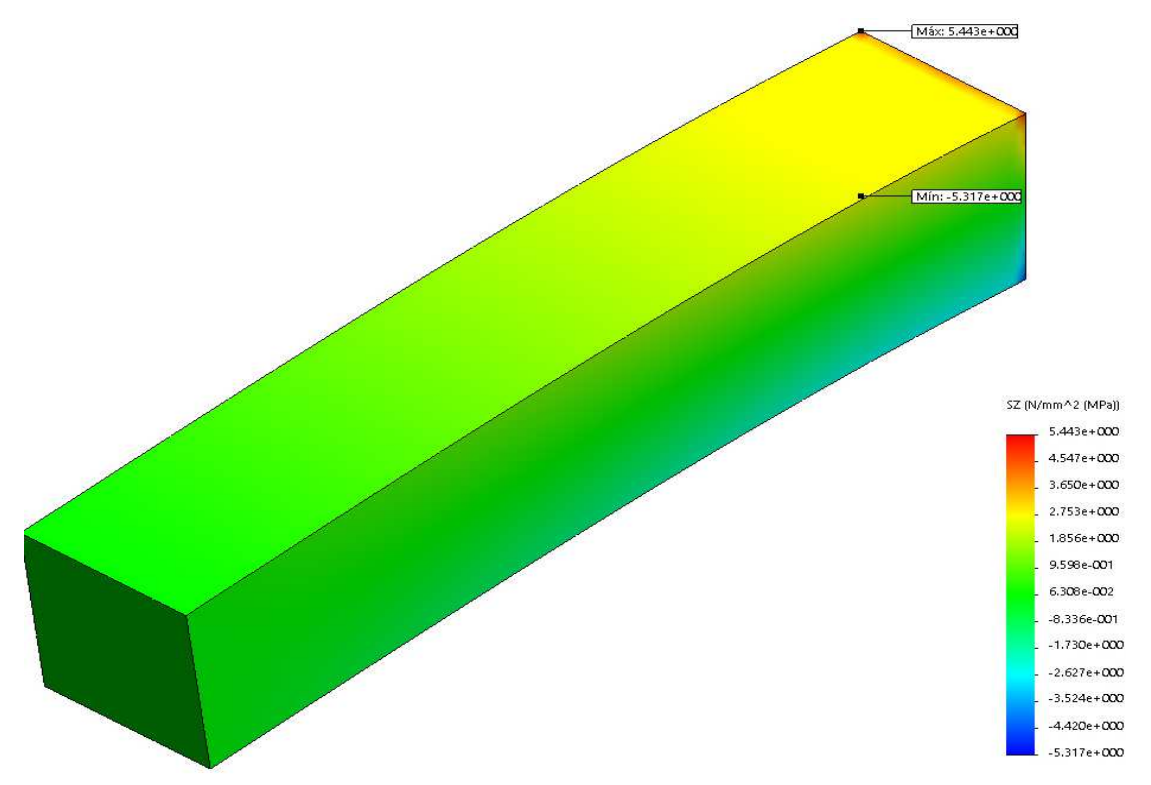

Figura A13 Análisis Ejemplo de viga 500x100x100 con carga en extremo y restringida en un extremo opuesto con empotramiento (Caso Tensiones Normales).

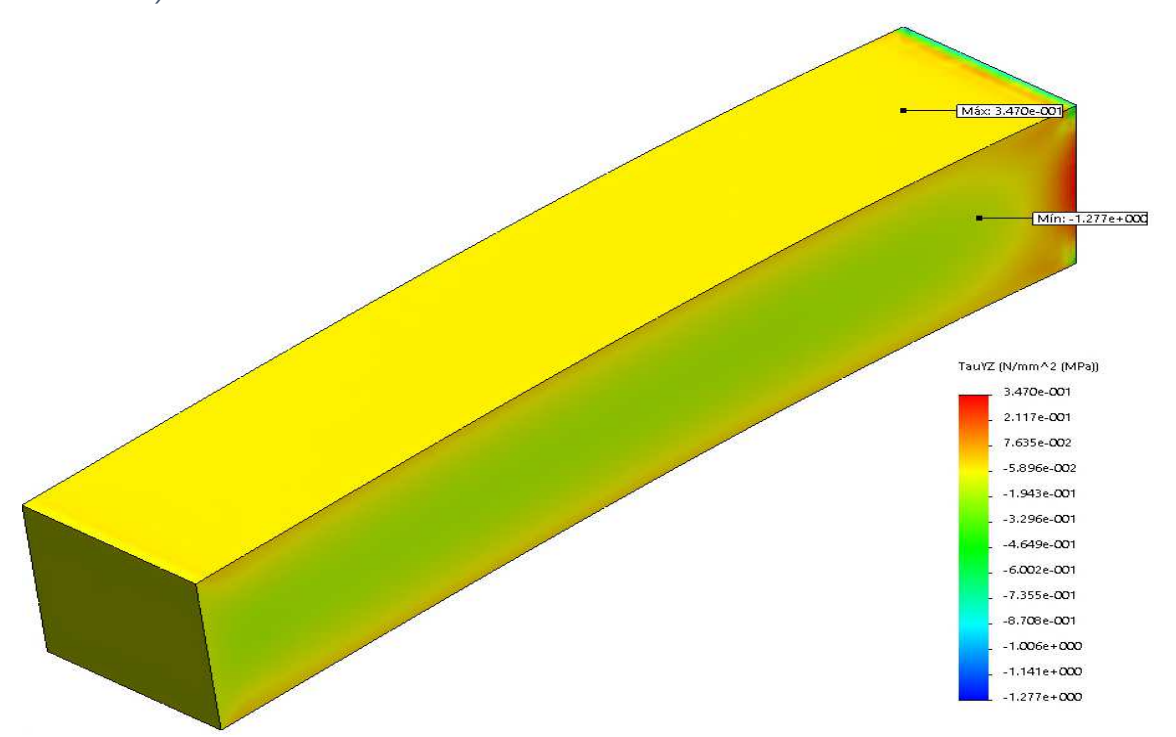

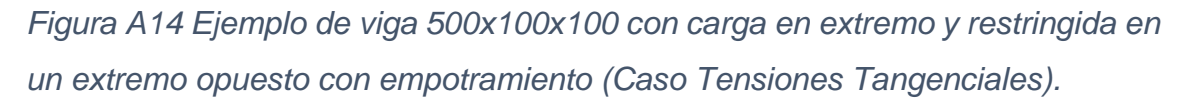

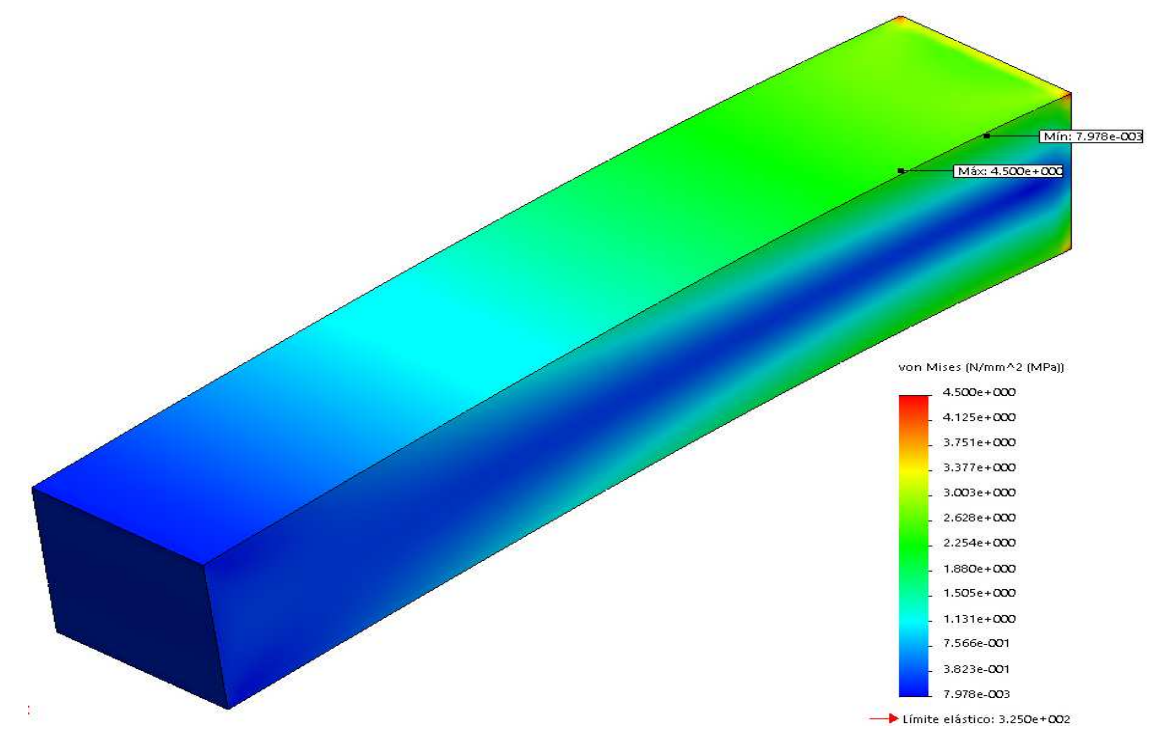

Figura A15 Análisis Ejemplo de viga 500x100x100 con carga en extremo y restringida en un extremo opuesto con empotramiento (Caso Tensiones de Von Mises).

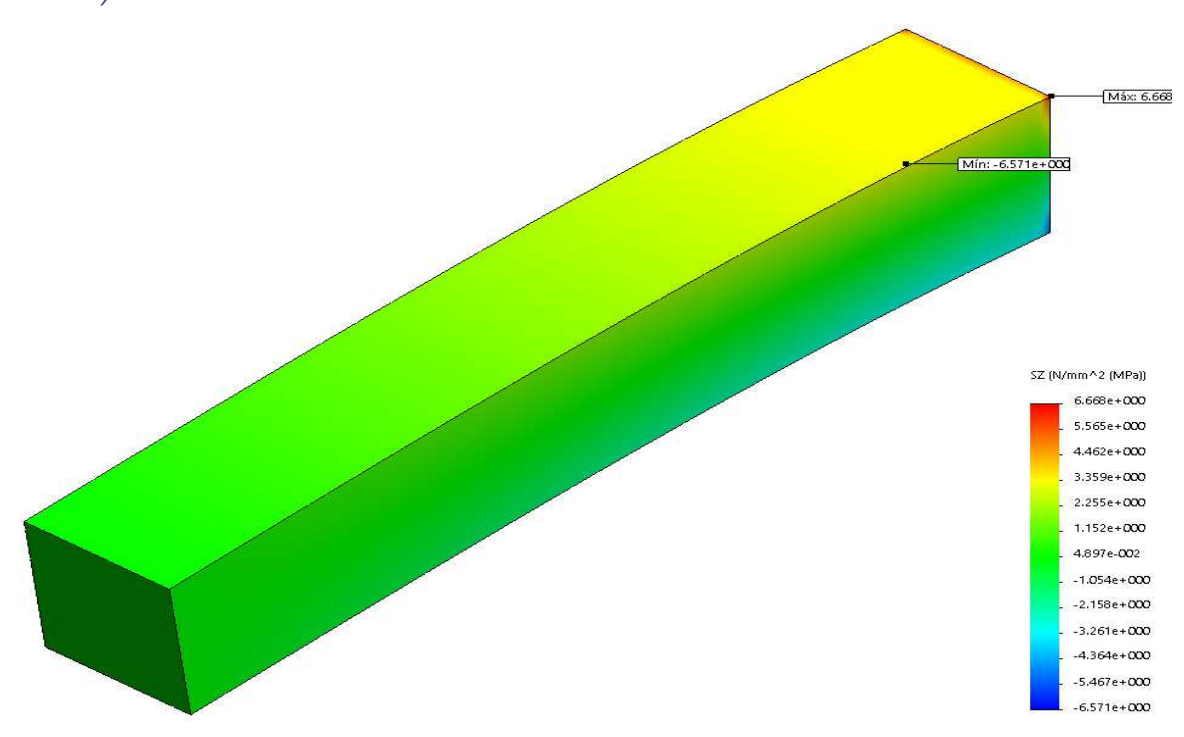

Figura A16 Análisis Ejemplo de viga 600x100x100 con carga en extremo y restringida en un extremo opuesto con empotramiento (Caso Tensiones Normales).

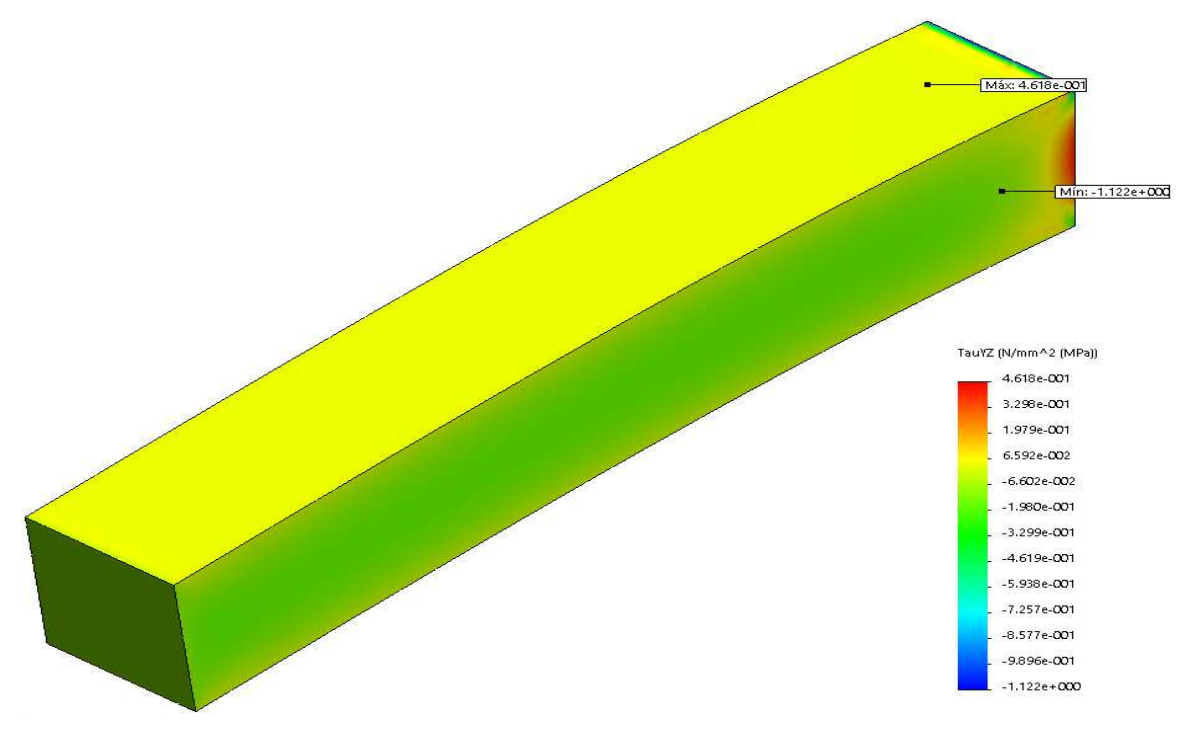

Figura A17 Ejemplo de viga 600x100x100 con carga en extremo y restringida en un extremo opuesto con empotramiento (Caso Tensiones Tangenciales).

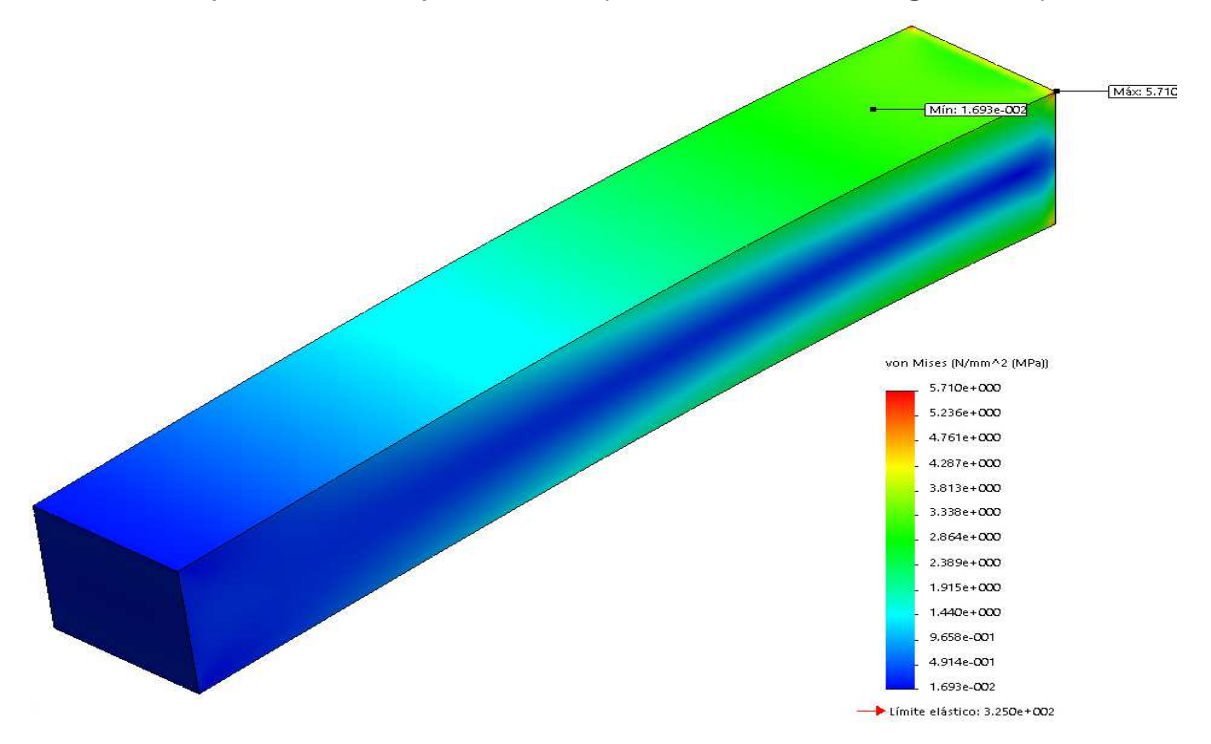

Figura A18 Análisis Ejemplo de viga 600x100x100 con carga en extremo y restringida en un extremo opuesto con empotramiento (Caso Tensiones de Von Mises).

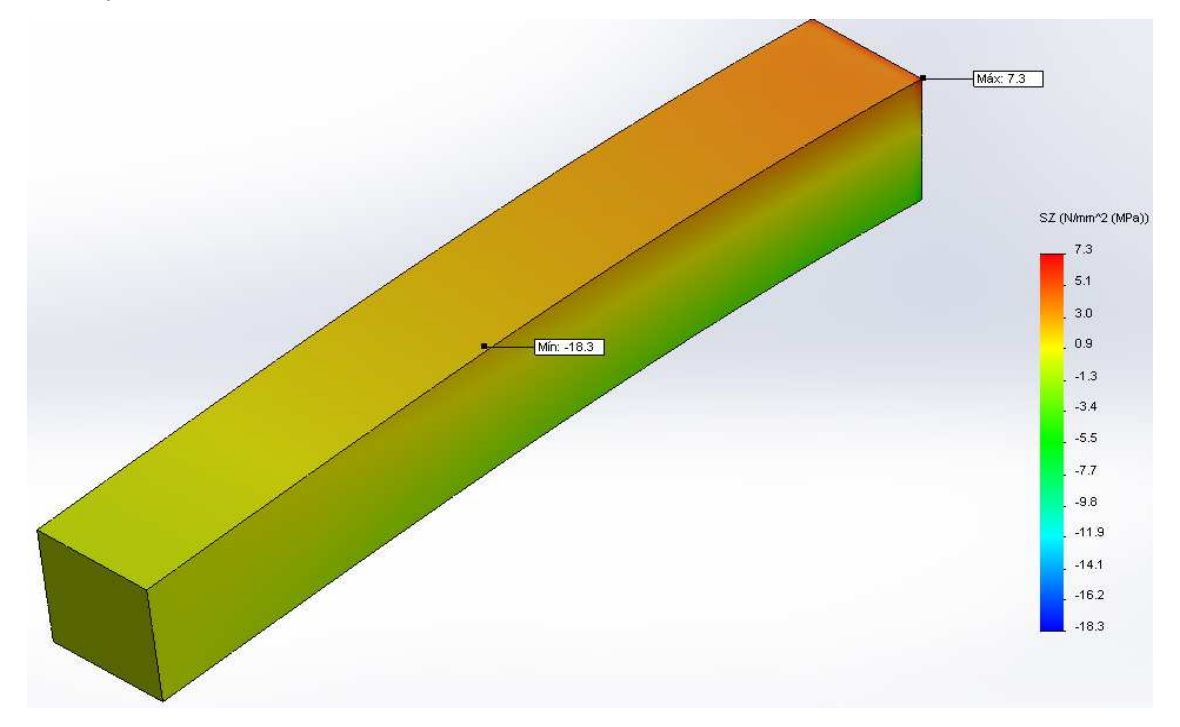

Figura A19 Análisis Ejemplo de viga 700x100x100 con carga en extremo y restringida en un extremo opuesto con empotramiento (Caso Tensiones Normales).

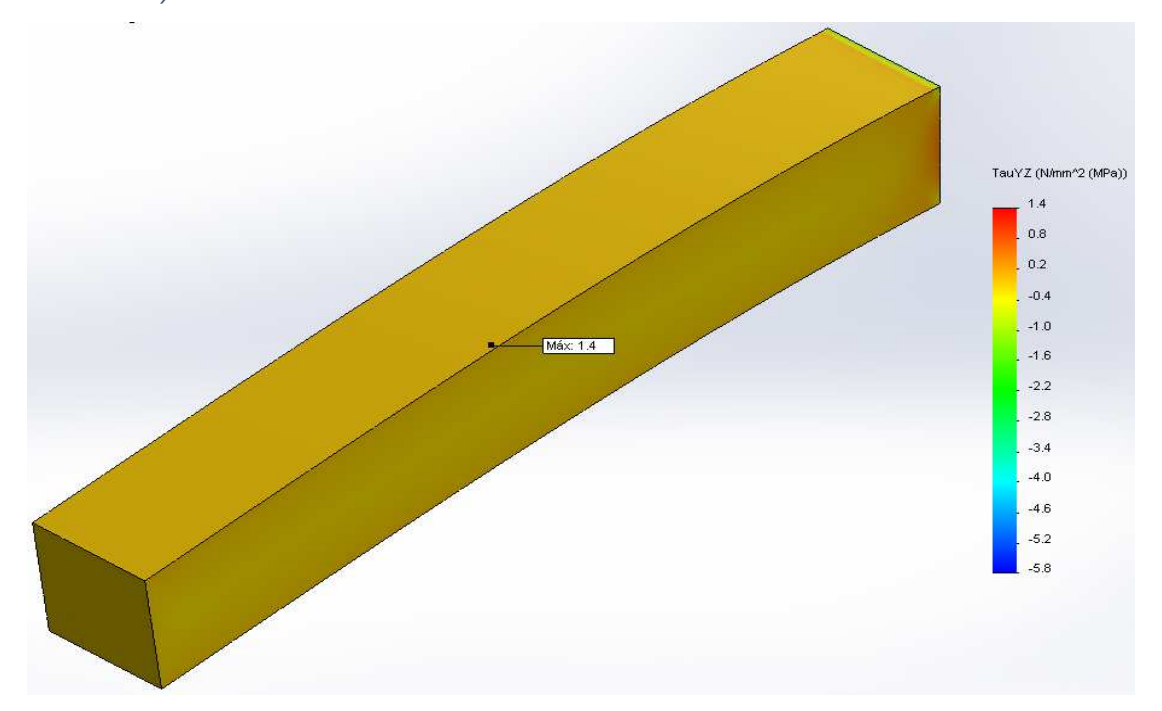

Figura A20 Ejemplo de viga 700x100x100 con carga en extremo y restringida en un extremo opuesto con empotramiento (Caso Tensiones Tangenciales).

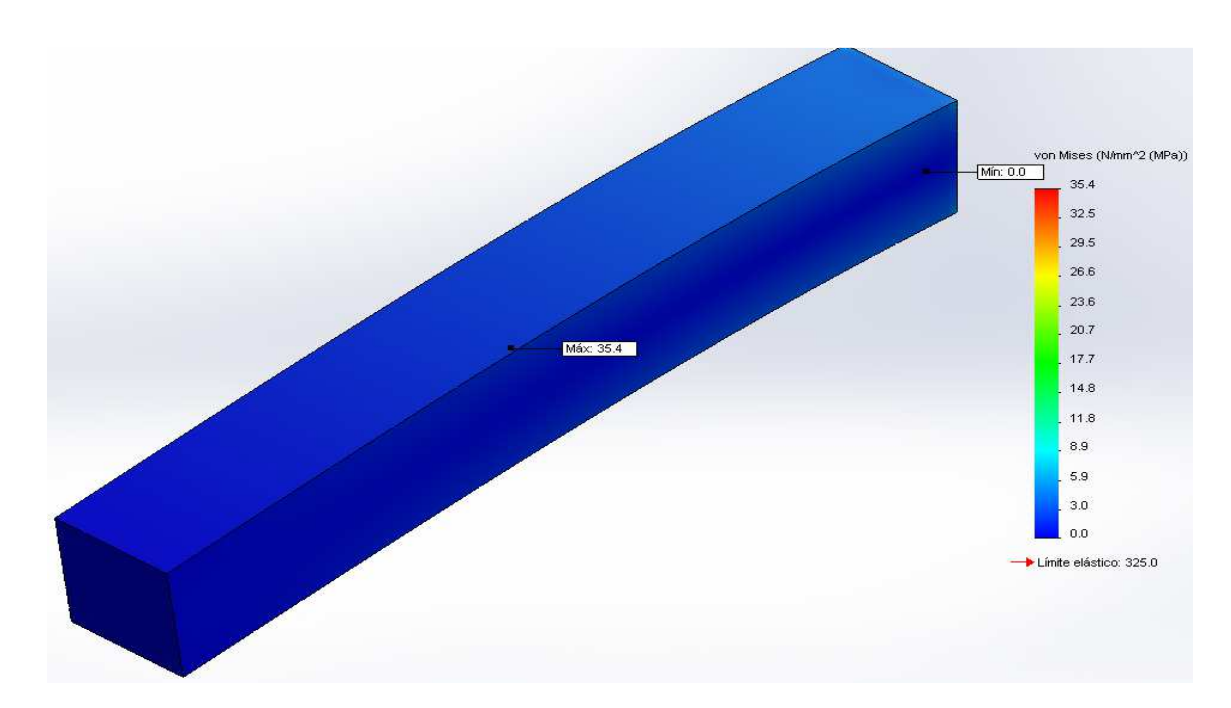

Figura A21 Análisis Ejemplo de viga 700x100x100 con carga en extremo y restringida en un extremo opuesto con empotramiento (Caso Tensiones de Von Mises).

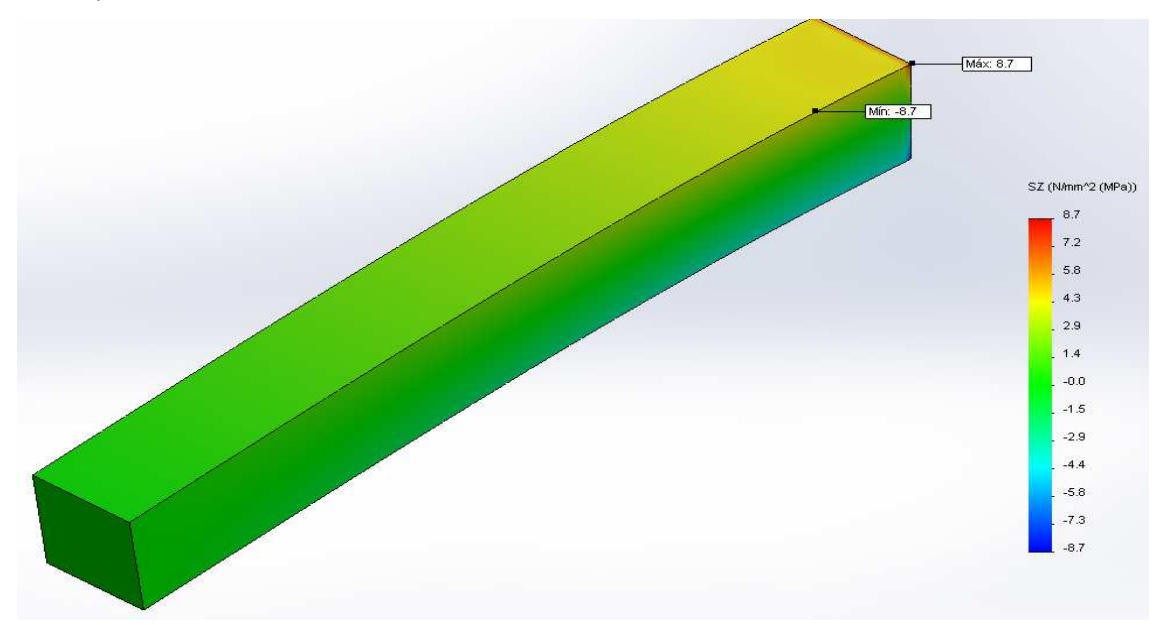

Figura A22. Análisis Ejemplo de viga 800x100x100 con carga en extremo y restringida en un extremo opuesto con empotramiento (Caso Tensiones Normales).

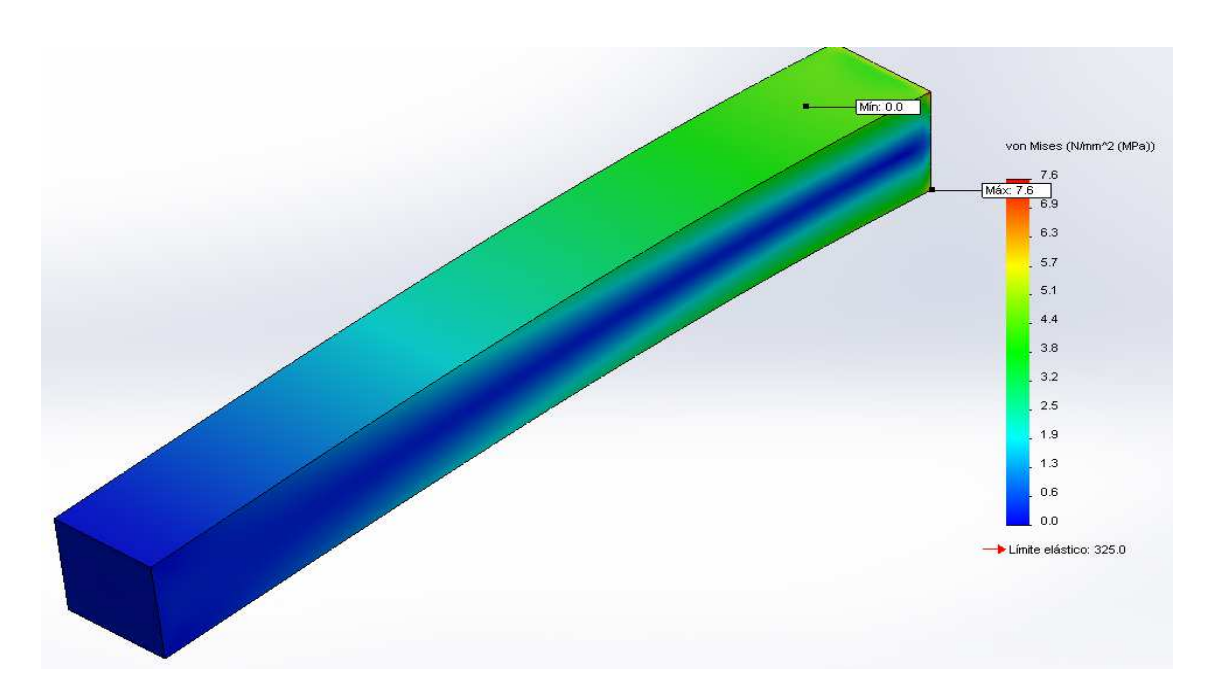

Figura A23 Análisis Ejemplo de viga 800x100x100 con carga en extremo y restringida en un extremo opuesto con empotramiento (Caso Tensiones de Von Mises).

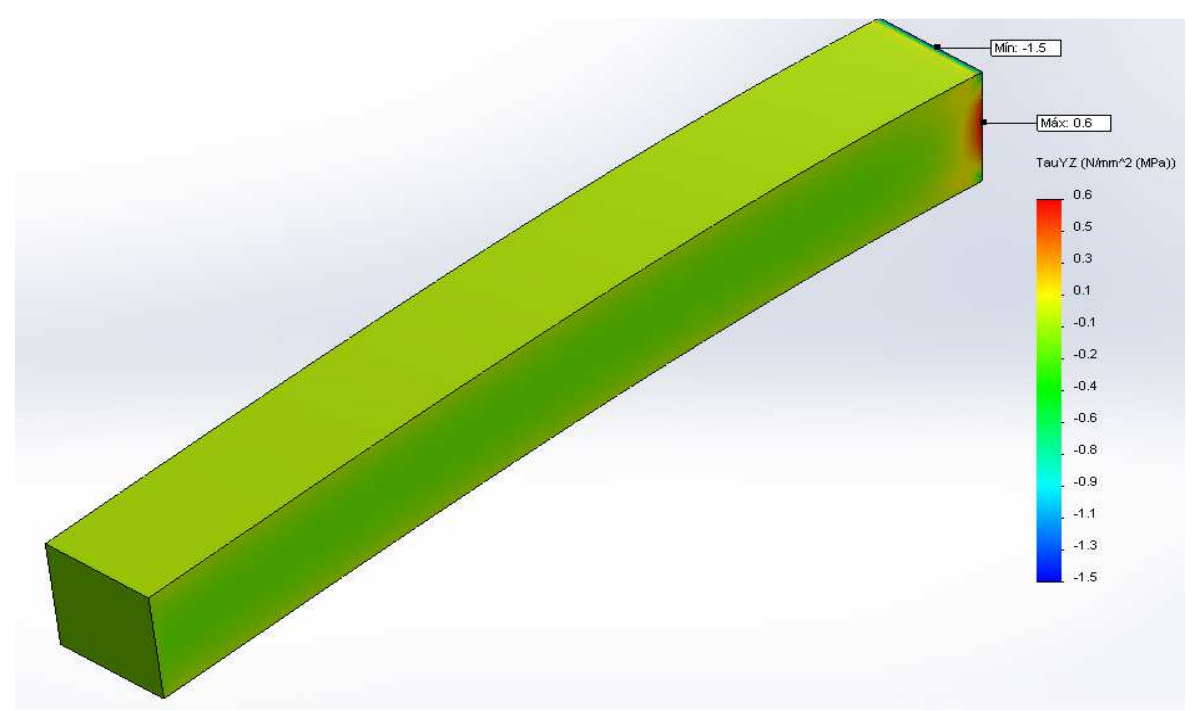

Figura A24 Ejemplo de viga 800x100x100 con carga en extremo y restringida en un extremo opuesto con empotramiento (Caso Tensiones Tangenciales).

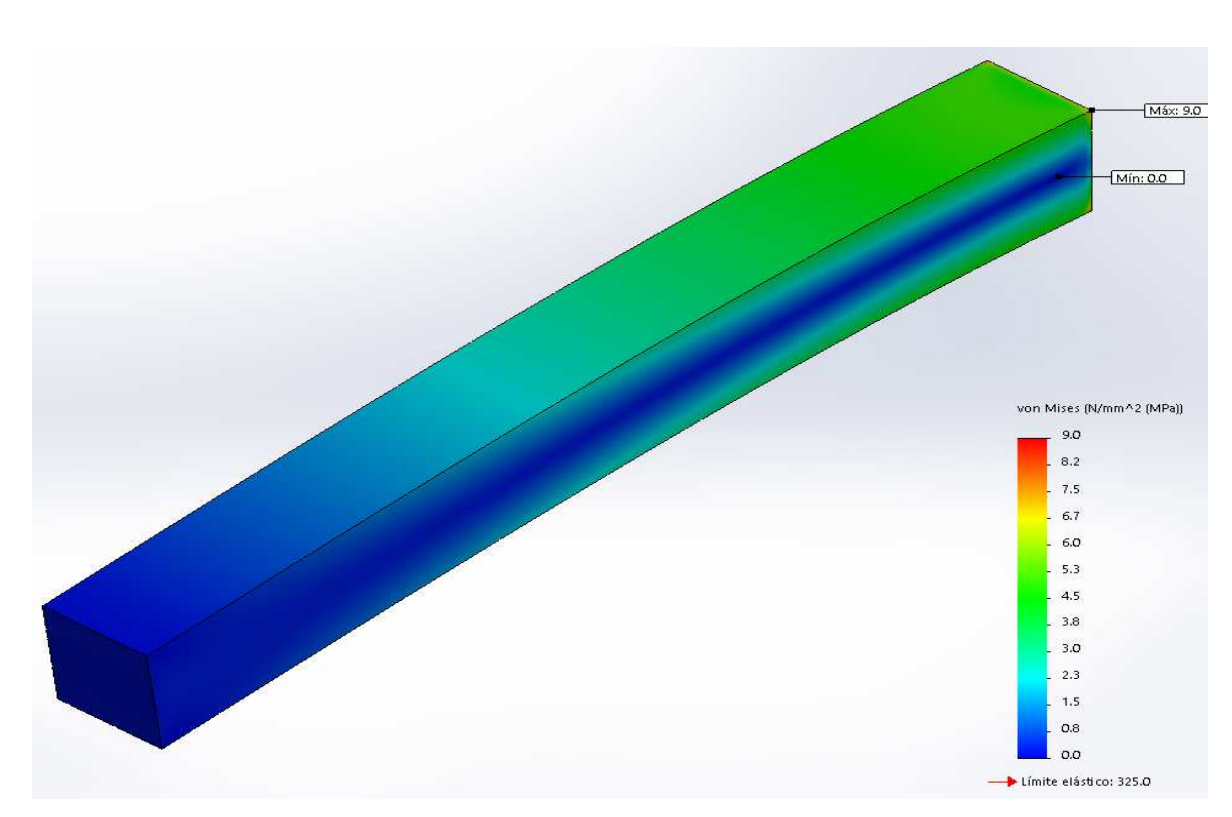

Figura A25 Análisis Ejemplo de viga 900x100x100 con carga en extremo y restringida en un extremo opuesto con empotramiento (Caso Tensiones de Von Mises).

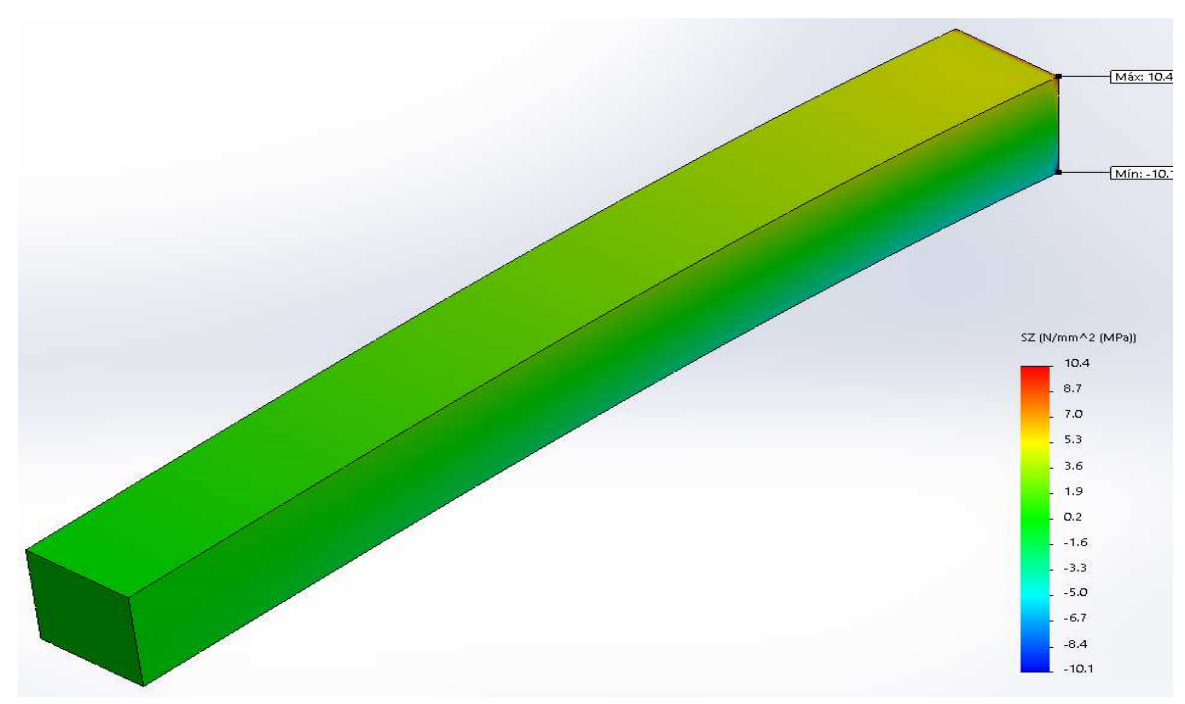

Figura 4A26. Análisis Ejemplo de viga 900x100x100 con carga en extremo y restringida en un extremo opuesto con empotramiento (Caso Tensiones Normales).

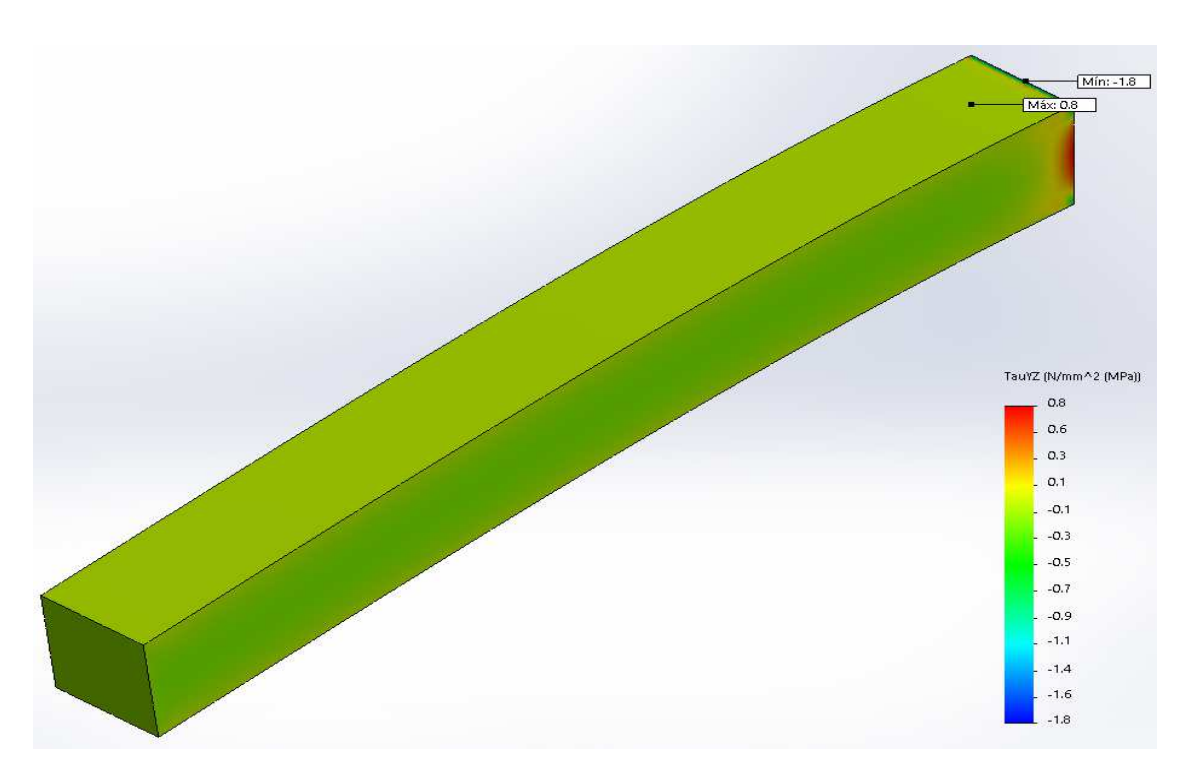

Figura A27 Ejemplo de viga 900x100x100 con carga en extremo y restringida en un extremo opuesto con empotramiento (Caso Tensiones Tangenciales).

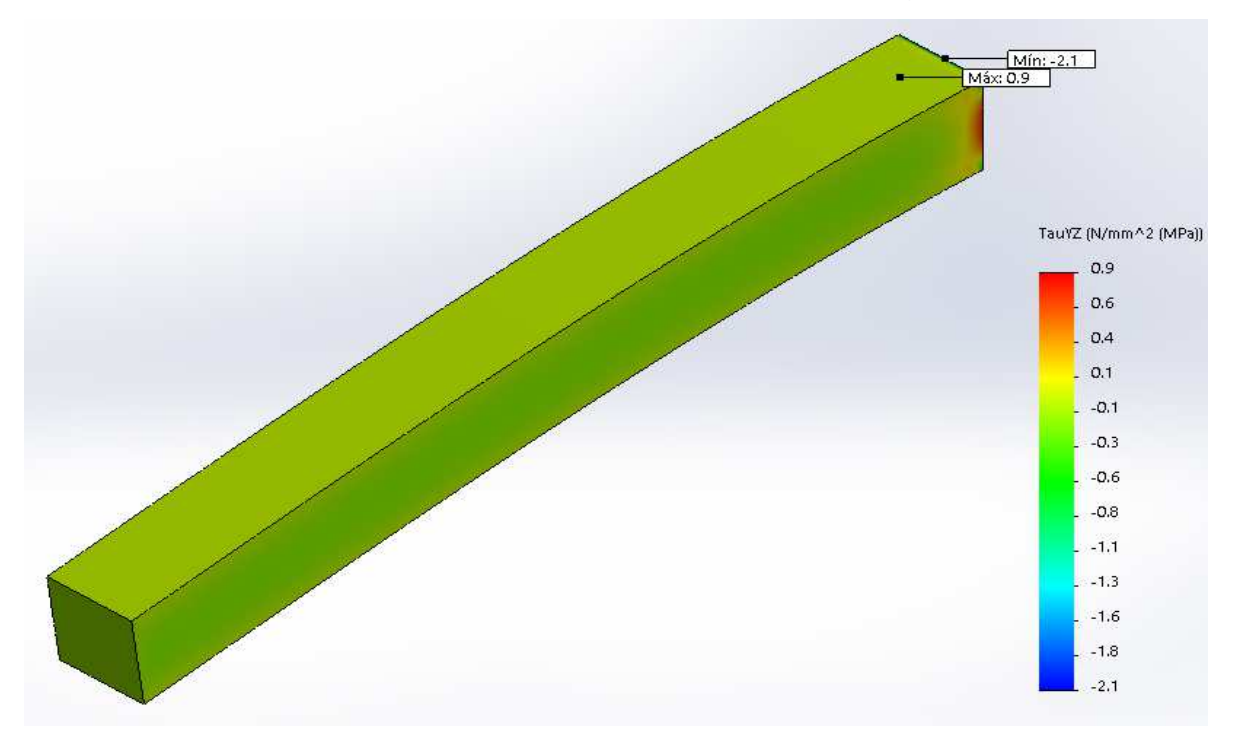

Figura A28 Ejemplo de viga1000x100x100 con carga en extremo y restringida en un extremo opuesto con empotramiento (Caso Tensiones Tangenciales).

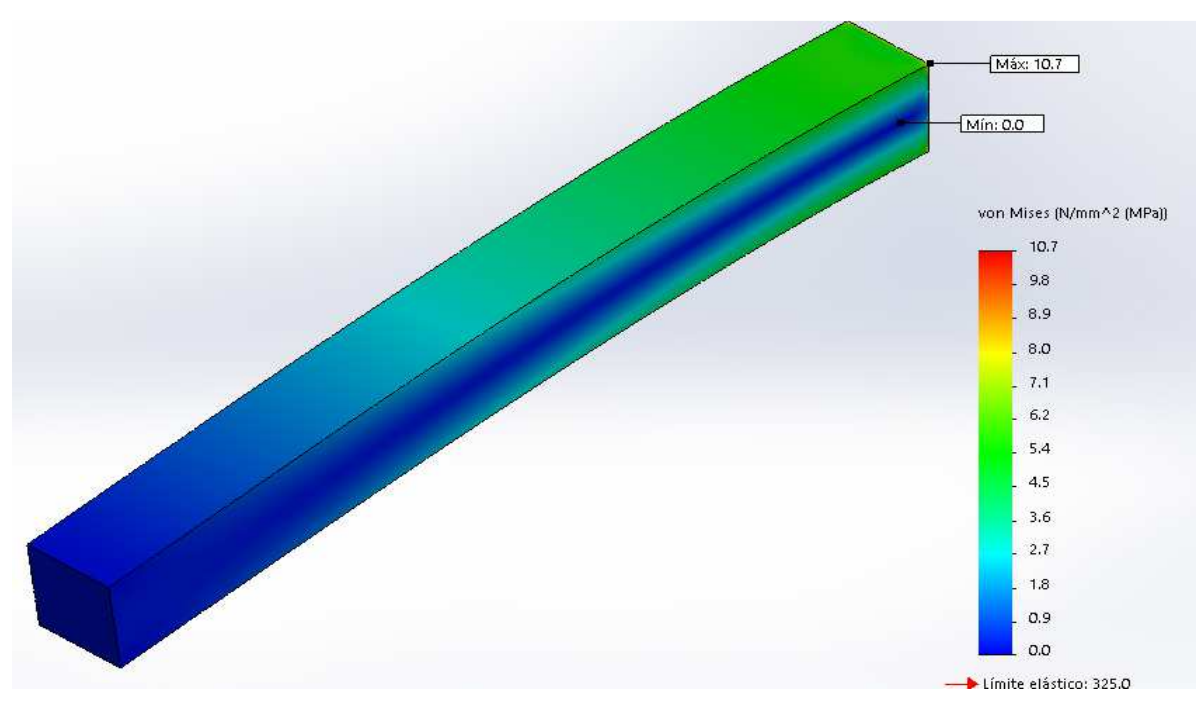

Figura A29 Ejemplo de viga1000x100x100 con carga en extremo y restringida en un extremo opuesto con empotramiento (Caso Tensiones Von Mises).

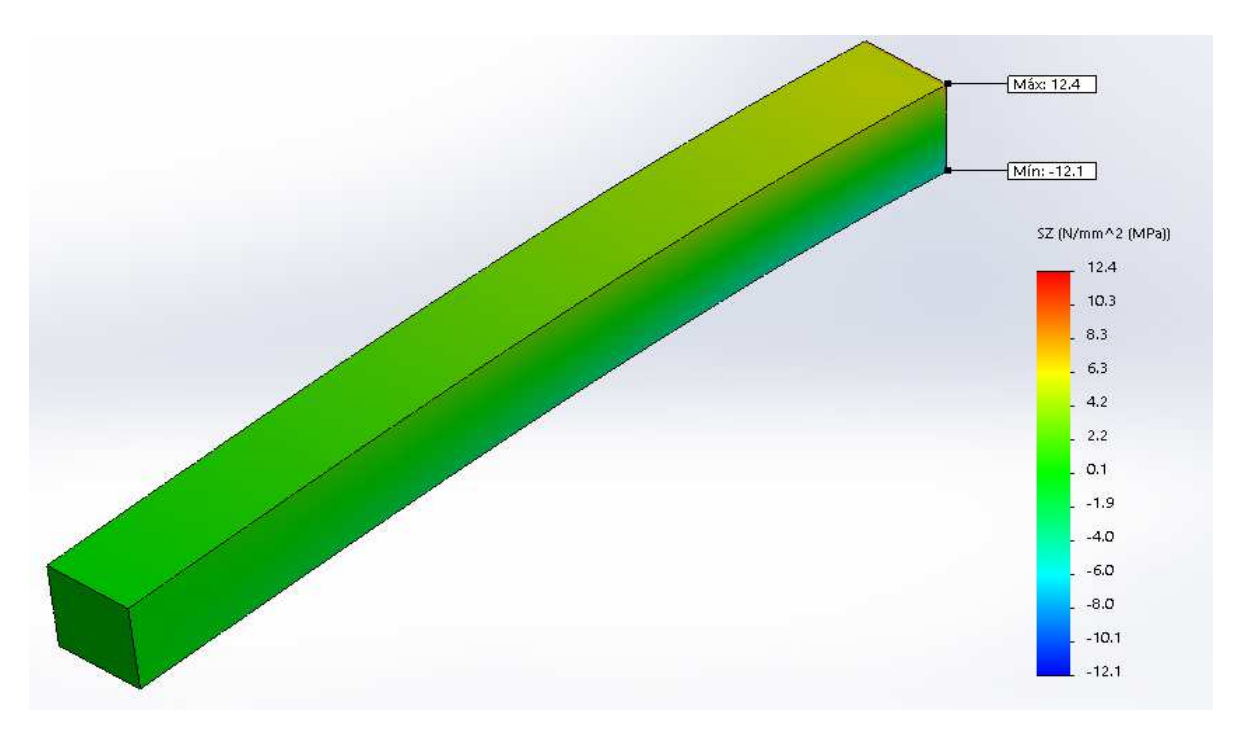

Figura A30 Ejemplo de viga1000x100x100 con carga en extremo y restringida en un extremo opuesto con empotramiento (Caso Tensiones Normales)